# Package 'paleobuddy'

December 21, 2021

Title Simulating Diversification Dynamics

Version 1.0.0

Description Simulation of species diversification, fossil records, and phylogenies. While the literature on species birth-death simulators is extensive, including important software like 'paleotree' and 'APE', we concluded there were interesting gaps to be filled regarding possible diversification scenarios. Here we strove for flexibility over focus, implementing a large array of regimens for users to experiment with and combine. In this way, 'paleobuddy' can be used in complement to other simulators as a flexible jack of all trades, or, in the case of scenarios implemented only here, can allow for robust and easy simulations for novel situations. Environmental data modified from that in 'RPANDA': Morlon H. et al (2016) [<doi:10.1111/2041-](https://doi.org/10.1111/2041-210X.12526) [210X.12526>](https://doi.org/10.1111/2041-210X.12526).

# URL <https://github.com/brpetrucci/paleobuddy>

Suggests ape, fitdistrplus, knitr, rmarkdown

License GPL-3

Encoding UTF-8

LazyData true

RoxygenNote 7.1.1

VignetteBuilder knitr

NeedsCompilation no

Author Bruno do Rosario Petrucci [aut, cre] (<<https://orcid.org/0000-0001-6334-8483>>), Matheus Januario [aut] (<<https://orcid.org/0000-0002-6480-7095>>), Tiago Quental [aut] (<<https://orcid.org/0000-0002-4832-9468>>)

Maintainer Bruno do Rosario Petrucci <petrucci@iastate.edu>

Repository CRAN

Date/Publication 2021-12-21 08:50:02 UTC

# R topics documented:

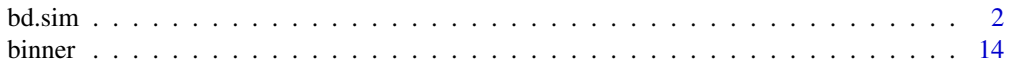

# <span id="page-1-0"></span>2 bd.sim based on the contract of the contract of the contract of the contract of the contract of the contract of the contract of the contract of the contract of the contract of the contract of the contract of the contract

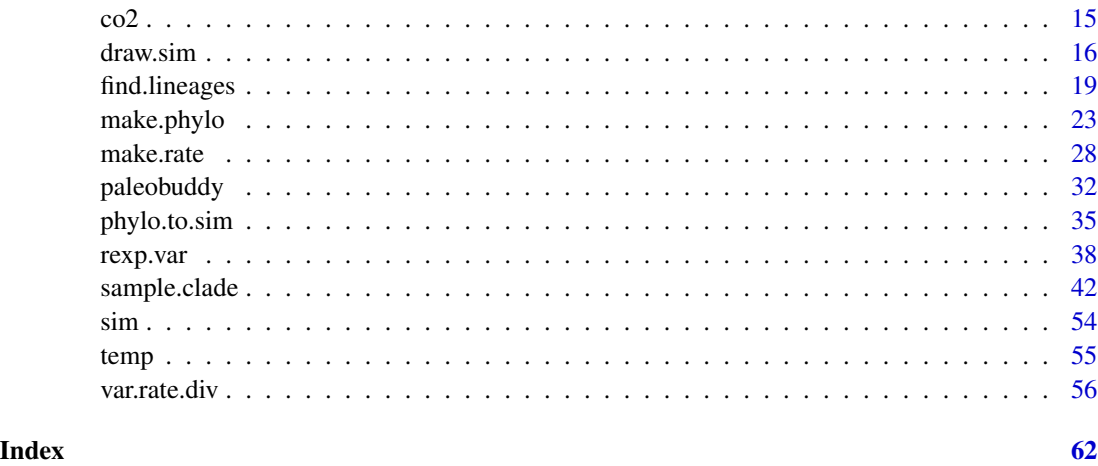

bd.sim *General rate Birth-Death simulation*

# Description

Simulates a species birth-death process with general rates for any number of starting species. Allows for the speciation/extinction rate to be  $(1)$  a constant,  $(2)$  a function of time,  $(3)$  a function of time and;or an environmental variable, or (4) a vector of numbers representing a step function. Allows for constraining results on the number of species at the end of the simulation, either total or extant. The function can also take an optional shape argument to generate age-dependence on speciation and/or extinction, assuming a Weibull distribution as a model of age-dependence. Returns a sim object (see ?sim). It may return true extinction times or simply information on whether species lived after the maximum simulation time, depending on simulation settings.

# Usage

```
bd.sim(
  n0,
  lambda,
 mu,
  tMax,
  lShape = NULL,
 mShape = NULL,
  envL = NULL,envM = NULL,
  lShifts = NULL,
 mShifts = NULL,
 nFinal = c(0, Inf),
  nExtant = c(0, Inf),trueExt = FALSE
)
```
# bd.sim 3

# Arguments

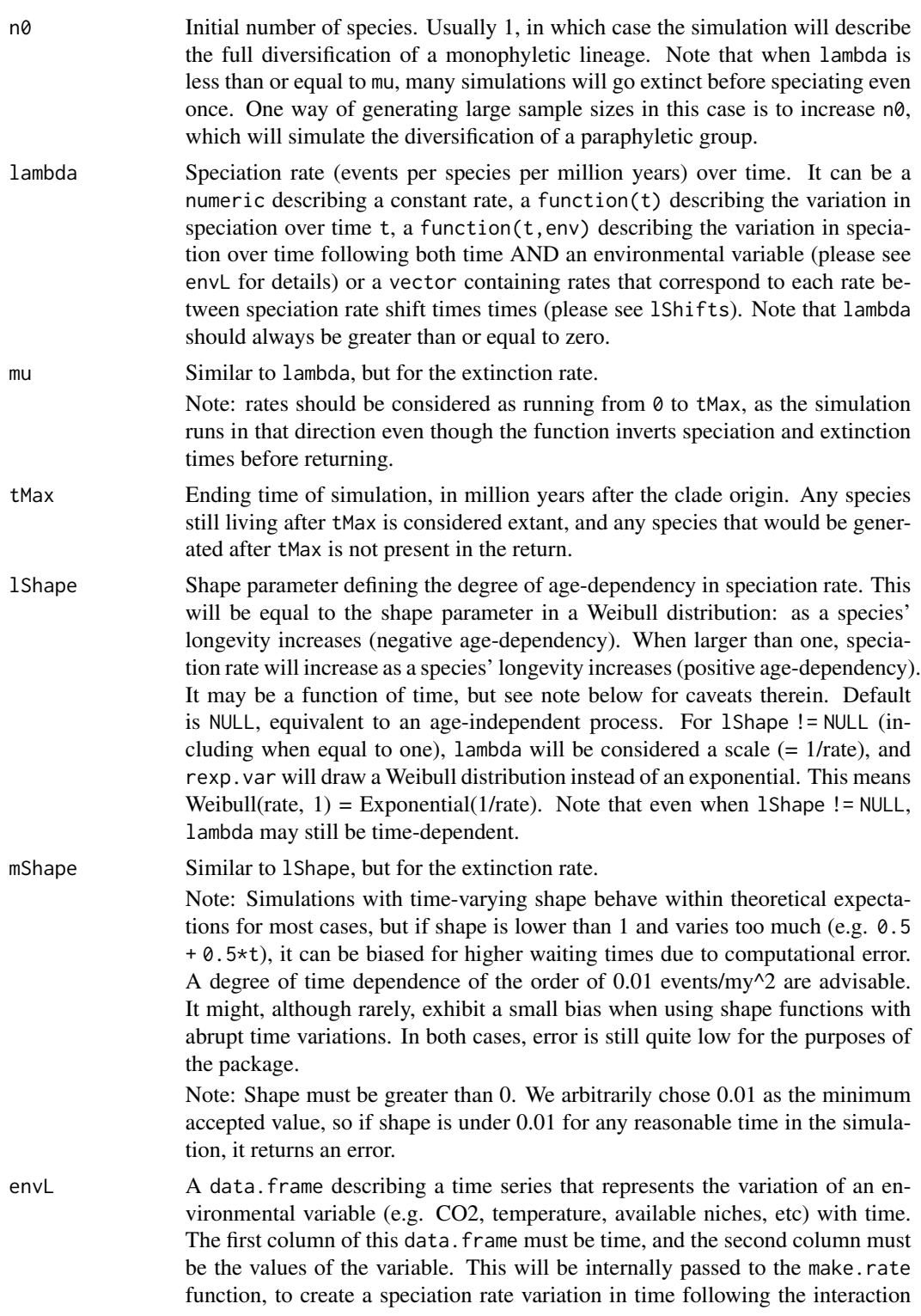

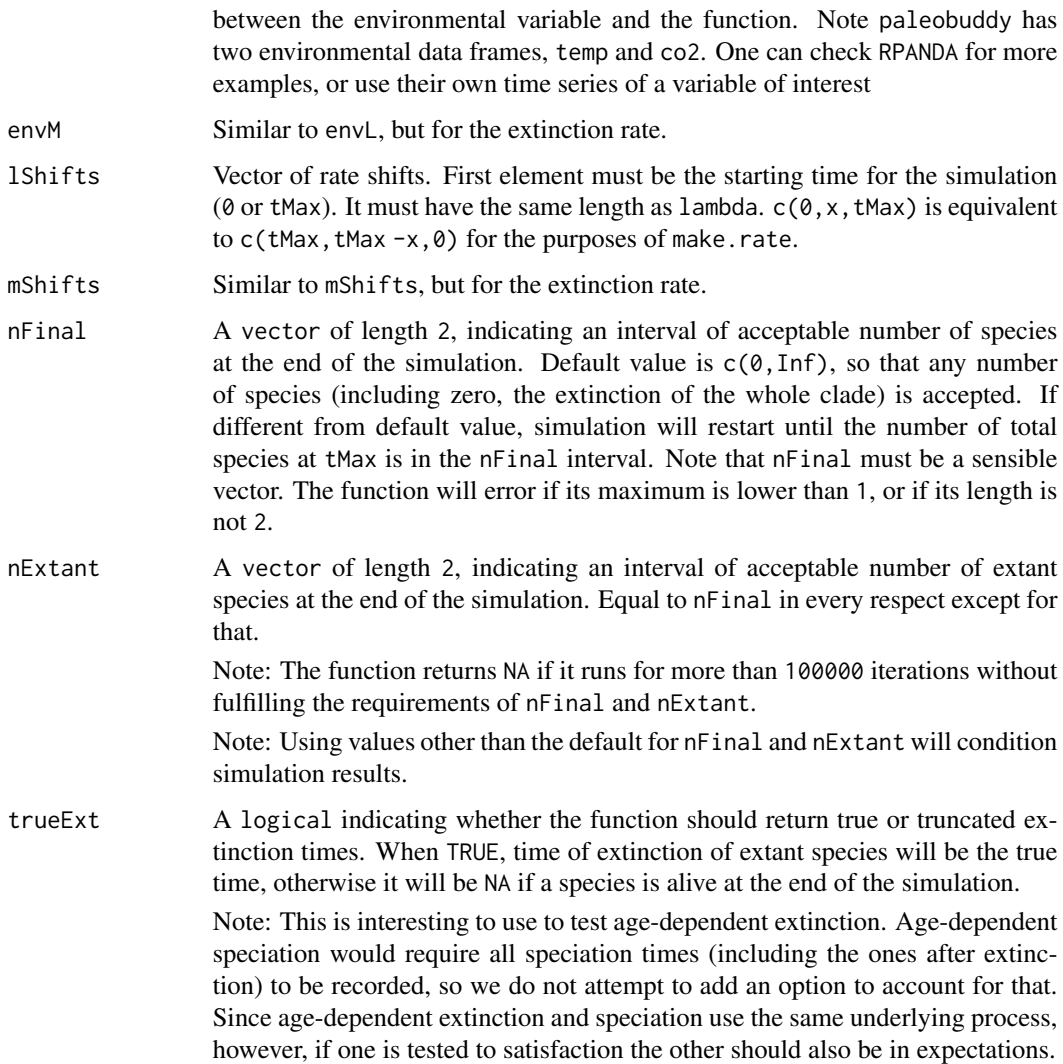

# Details

Please note while time runs from 0 to tMax in the simulation, it returns speciation/extinction times as tMax (origin of the group) to 0 (the "present" and end of simulation), so as to conform to other packages in the literature.

# Value

A sim object, containing extinction times, speciation times, parent, and status information for each species in the simulation. See ?sim.

# Author(s)

Bruno do Rosario Petrucci.

# bd.sim 5

```
# we will showcase here some of the possible scenarios for diversification,
# touching on all the kinds of rates
###
# consider first the simplest regimen, constant speciation and extinction
# initial number of species
n0 < -1# maximum simulation time
tMax <-40# speciation
lambda < -0.11# extinction
mu < -0.08# set a seed
set.seed(1)
# run the simulation, making sure we have more than 1 species in the end
sim < -bd.sim(n0, lambda, mu, tMax, nFinal = c(2, Inf))# we can plot the phylogeny to take a look
if (requireNamespace("ape", quietly = TRUE)) {
  phy <- make.phylo(sim)
  ape::plot.phylo(phy)
}
###
# now let us complicate speciation more, maybe a linear function
# initial number of species
n0 < -1# maximum simulation time
tMax <-40# make a vector for time
time \leq seq(0, tMax, 0.1)
# speciation rate
lambda \leq function(t) {
  return(0.05 + 0.005*t)
}
# extinction rate
mu < -0.1
```

```
# set a seed
set.seed(4)
# run the simulation, making sure we have more than 1 species in the end
sim < -bd.sim(n\theta, lambda, mu, tMax, nFinal = c(2, Inf))# we can plot the phylogeny to take a look
if (requireNamespace("ape", quietly = TRUE)) {
  # full phylogeny
  phy <- make.phylo(sim)
  ape::plot.phylo(phy)
}
###
# what if we want mu to be a step function?
# initial number of species
n0 <- 1
# maximum simulation time
tMax <-40# speciation
lambda \leq function(t) {
  return(0.02 + 0.005*t)
}
# vector of extinction rates
mList <- c(0.09, 0.08, 0.1)
# vector of shift times. Note mShifts could be c(40, 20, 5) for identical
# results
mShifts <- c(0, 20, 35)
# let us take a look at how make.rate will make it a step function
mu <- make.rate(mList, tMax = tMax, rateShifts = mShifts)
# and plot it
plot(seq(0, tMax, 0.1), rev(mu(seq(0, tMax, 0.1))), type = 'l',
     main = "Extintion rate as a step function", xlab = "Time (Mya)",
     ylab = "Rate (events/species/My)", xlim = c(tMax, 0))
# looking good, we will keep everything else the same
# a different way to define the same extinction function
mu \leftarrow function(t) {
  ifelse(t < 20, 0.09,
         ifelse(t < 35, 0.08, 0.1))
}
# set seed
set.seed(2)
```
# bd.sim and the contract of the contract of the contract of the contract of the contract of the contract of the contract of the contract of the contract of the contract of the contract of the contract of the contract of the

```
# run the simulation
sim < bd.sim(n0, lambda, mu, tMax, nFinal = c(2, Inf))
# we could instead have used mList and mShifts
# we can plot the phylogeny to take a look
if (requireNamespace("ape", quietly = TRUE)) {
  phy <- make.phylo(sim)
  ape::plot.phylo(phy)
}
###
# we can also supply a shape parameter to try age-dependent rates
# initial number of species
n0 <- 1
# maximum simulation time
tMax <-40# speciation - note that since this is a Weibull scale,
# the unites are my/events/lineage, not events/lineage/my
lambda <-10# speciation shape
1Shape <-2# extinction
mu < -0.08# set seed
set.seed(4)
# run the simulation - note the message saying lambda is a scale
sim <- bd.sim(n0, lambda, mu, tMax, lShape = lShape, nFinal = c(2, Inf))
# we can plot the phylogeny to take a look
if (requireNamespace("ape", quietly = TRUE)) {
  phy <- make.phylo(sim)
  ape::plot.phylo(phy)
}
###
# scale can be a time-varying function
# initial number of species
n0 <- 1
# maximum simulation time
tMax <-40# speciation - note that since this is a Weibull scale,
# the unites are my/events/lineage, not events/lineage/my
lambda \leq function(t) {
```

```
8 bd.sim and the state of the state of the state of the state of the state of the state of the state of the state of the state of the state of the state of the state of the state of the state of the state of the state of t
```

```
return(2 + 0.25*t)}
# speciation shape
lShape <- 2
# extinction
mu < -0.2# set seed
set.seed(1)
# run the simulation - note the message saying lambda is a scale
sim \le bd.sim(n0, lambda, mu, tMax, lShape = lShape, nFinal = c(2, Inf))
# we can plot the phylogeny to take a look
if (requireNamespace("ape", quietly = TRUE)) {
  phy <- make.phylo(sim)
  ape::plot.phylo(phy)
}
###
# and shape can also vary with time
# initial number of species
n0 <- 1
# maximum simulation time
tMax <-40# speciation - note that since this is a Weibull scale,
# the unites are my/events/lineage, not events/lineage/my
lambda \leq function(t) {
  return(2 + 0.25*t)
}
# speciation shape
lShape <- function(t) {
  return(1 + 0.02*t)
}
# extinction
mu < -0.2# set seed
set.seed(4)
# run the simulation - note the message saying lambda is a scale
sim <- bd.sim(n0, lambda, mu, tMax, lShape = lShape, nFinal = c(2, Inf))
# we can plot the phylogeny to take a look
if (requireNamespace("ape", quietly = TRUE)) {
  phy <- make.phylo(sim)
```
# bd.sim **9**

```
ape::plot.phylo(phy)
}
###
# finally, we can also have a rate dependent on an environmental variable,
# like temperature data
# get temperature data (see ?temp)
data(temp)
# initial number of species
n0 < -1# maximum simulation time
tMax <-40# speciation - a scale
lambda <-10# note the scale for the age-dependency could be a time-varying function
# speciation shape
1Shape <-2# extinction, dependent on temperature exponentially
mu <- function(t, env) {
  return(0.1*exp(0.025*env))
}
# need a data frame describing the temperature at different times
envM <- temp
# by passing mu and envM to bd.sim, internally bd.sim will make mu into a
# function dependent only on time, using make.rate
mFunc <- make.rate(mu, tMax = tMax, envRate = envM)
# take a look at how the rate itself will be
plot(seq(0, tMax, 0.1), rev(mFunc(seq(0, tMax, 0.1))),
     main = "Extinction rate varying with temperature", xlab = "Time (Mya)",
     ylab = "Rate (events/species/My)", type = 'l', xlim = c(tMax, 0))
# set seed
set.seed(2)
# run the simulation
sim <- bd.sim(n0, lambda, mu, tMax, lShape = lShape, envM = envM,
              nFinal = c(2, Inf)# we can plot the phylogeny to take a look
if (requireNamespace("ape", quietly = TRUE)) {
  phy <- make.phylo(sim)
  ape::plot.phylo(phy)
}
```

```
###
# one can mix and match all of these scenarios as they wish - age-dependency
# and constant rates, age-dependent and temperature-dependent rates, etc.
# the only combination that is not allowed is a step function rate and
# environmental data, but one can get around that as follows
# get the temperature data - see ?temp for information on the data set
data(temp)
# initial number of species
n0 < -1# maximum simulation time
tMax <-40# speciation - a step function of temperature built using ifelse()
# note that this creates two shifts for lambda, for a total of 3 values
# throughout the simulation
lambda <- function(t, env) {
  ifelse(t < 20, env,ifelse(t < 30, env / 4, env / 3))
}
# speciation shape
1Shape <-2# environment variable to use - temperature
envL <- temp
# this is kind of a complicated scale, let us take a look
# make it a function of time
lFunc <- make.rate(lambda, tMax = tMax, envRate = envL)
# plot it
plot(seq(0, tMax, 0.1), rev(lFunc(seq(0, tMax, 0.1))),
     main = "Speciation scale varying with temperature", xlab = "Time (Mya)",
     ylab = "Scale (1/(events/species/My))", type = 'l', xlim = c(tMax, 0))
# extinction
mu < -0.1# maximum simulation time
tMax <-40# set seed
set.seed(1)
# run the simulation
sim <- bd.sim(n0, lambda, mu, tMax, lShape = lShape, envL = envL,
              nFinal = c(2, Inf)
```
# bd.sim and the state of the state of the state of the state of the state of the state of the state of the state of the state of the state of the state of the state of the state of the state of the state of the state of the

```
# we can plot the phylogeny to take a look
if (requireNamespace("ape", quietly = TRUE)) {
  phy <- make.phylo(sim)
 ape::plot.phylo(phy)
}
time2 <- Sys.time()
# after presenting the possible models, we can consider how to
# create mixed models, where the dependency changes over time
###
# consider speciation that becomes environment dependent
# in the middle of the simulation
# get the temperature data - see ?temp for information on the data set
data(temp)
# initial number of species
n0 <- 1
# maximum simulation time
tMax <-40# time and temperature-dependent speciation
lambda <- function(t, temp) {
  return(
    ifelse(t < 20, 0.1 - 0.005*t,
           0.05 + 0.1*exp(0.02*temp))
  )
}
# extinction
mu < -0.11# set seed
set.seed(4)
# run simulation
sim < -bd.sim(n\theta, lambda, mu, tMax, envL = temp, nFinal = c(2, Inf))
# we can plot the phylogeny to take a look
if (requireNamespace("ape", quietly = TRUE)) {
  phy <- make.phylo(sim)
  ape::plot.phylo(phy)
}
###
# we can also change the environmental variable
# halfway into the simulation
# note below that for this scenario we need make.rate, which
# in general can aid users looking for more complex scenarios
```

```
# than those available directly with bd.sim arguments
# get the temperature data - see ?temp for information on the data set
data(temp)
# same for co2 data (and ?co2)
data(co2)
# initial number of species
n0 < -1# maximum simulation time
tMax <-40# speciation
lambda < -0.1# temperature-dependent extinction
m_t1 <- function(t, temp) {
  return(0.05 + 0.1*exp(0.02*temp))
}
# make first function
mu1 <- make.rate(m_t1, tMax = tMax, envRate = temp)
# co2-dependent extinction
m_t2 <- function(t, co2) {
  return(0.02 + 0.14*exp(0.01*co2))
}
# make second function
mu2 <- make.rate(m_t2, tMax = tMax, envRate = co2)
# final extinction function
mu \leftarrow function(t) {
  ifelse(t < 20, mu1(t), mu2(t))
}
# set seed
set.seed(3)
# run simulation
sim <- bd.sim(n0, lambda, mu, tMax, nFinal = c(2, Inf))
# we can plot the phylogeny to take a look
if (requireNamespace("ape", quietly = TRUE)) {
  phy <- make.phylo(sim)
  ape::plot.phylo(phy)
}
# note one can also use this mu1 mu2 workflow to create a rate
# dependent on more than one environmental variable, by decoupling
```
# the dependence of each in a different function and putting those

# bd.sim and the state of the state of the state of the state of the state of the state of the state of the state of the state of the state of the state of the state of the state of the state of the state of the state of the

```
# together
###
# finally, one could create an extinction rate that turns age-dependent
# in the middle, by making shape time-dependent
# initial number of species
n0 <- 1
# maximum simulation time
tMax <-40# speciation
lambda < -0.15# extinction - note that since this is a Weibull scale,
# the unites are my/events/lineage, not events/lineage/my
mu <- function(t) {
  return(8 + 0.05*t)
}
# extinction shape
mShape <- function(t) {
  return(
    ifelse(t < 30, 1, 2)
  )
}
# set seed
set.seed(3)
# run simulation
sim <- bd.sim(n0, lambda, mu, tMax, mShape = mShape,
               nFinal = c(2, Inf)# we can plot the phylogeny to take a look
if (requireNamespace("ape", quietly = TRUE)) {
  phy <- make.phylo(sim)
  ape::plot.phylo(phy)
}
###
# note nFinal has to be sensible
## Not run:
# this would return an error, since it is virtually impossible to get 100
# species at a process with diversification rate -0.09 starting at n0 = 1
sim \le bd.sim(1, lambda = 0.01, mu = 1, tMax = 100, nFinal = c(100, Inf))
## End(Not run)
```
<span id="page-13-0"></span>

#### Description

Given a vector of fossil occurrences and time bins to represent geological ranges, returns the occurrence counts in each bin.

# Usage

binner(x, bins)

# Arguments

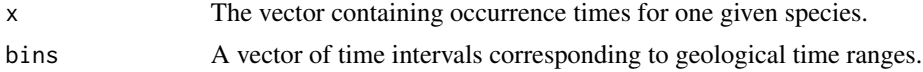

# Details

The convention for couting occurrences inside a bin is to count all occurrences exactly in the boundary furthest from zero and exclude bins exactly in the boundary closest to zero. Then, in the bin closest to zero (i.e., the "last", or "most recent" bin), include all occurrence on each of the two boundaries. So occurrences that fall on a boundary are placed on the most recent bin possible

# Value

A vector of occurrence counts for each interval, sorted from furthest to closest to zero.

# Author(s)

Matheus Januario and Bruno do Rosario Petrucci

```
###
# first let us create some artificial occurrence data and check
# occurrence vector
x <- c(5.2, 4.9, 4.1, 3.2, 1, 0.2)
# bins vector
bins \leq -c(6, 5, 4, 3, 2, 1, 0)# result
binnedSamp <- binner(x, bins)
binnedSamp
###
```

```
# it should work with any type of number in bins
# occurrence vector
x \leq -c(6.7, 5.03, 4.2, 3.4, 1.2, 0.4)# bins vector
bins <- c(7.2, 6.7, 5.6, 4.3, 3.2, sqrt(2), 1, 0)
# result
binnedSamp <- binner(x, bins)
binnedSamp
###
# let us try with a real simulated species fossil record
# set seed
set.seed(1)
# run the simulation
sim < -bd.sim(1, lambda = 0.1, mu = 0.05, tMax = 15)# sample it
sampled <- sample.clade(sim = sim, rho = 1, tMax = 15, S = 1)$SampT
# bins vector
bins <- c(15.1, 12.3, 10, 7.1, 5.8, 3.4, 2.2, 0)
# result
binnedsample <- binner(sampled, bins)
binnedsample
```
co2 *Jurassic CO2 data*

# Description

CO2 data during the Jurassic. Modified from the co2 set in [RPANDA,](https://github.com/hmorlon/PANDA) originally taken from Mayhew et al (2008, 2012). Inverted so lower times represent time since first measurement, to be in line with the past-to-present convention of most time-dependent functions in paleobuddy.

# Usage

data(co2)

# Format

A data frame with 53 rows and 2 variables:

- <span id="page-15-0"></span>t A numeric vector representing time since the beginning of the data frame age, 520 million years ago, in million years. We set this from past to present as opposed to present to past since birth-death functions in paleobuddy consider time going in the former direction. Hence  $t = 0$ represents the time point at 520mya, while t = 520 represents the present.
- co2 A numeric vector representing CO2 concentration as the ratio of CO2 mass at t over the present.

#### Source

<https://github.com/hmorlon/PANDA>

#### References

Morlon H. et al (2016) RPANDA: an R package for macroevolutionary analyses on phylogenetic trees. *Methods in Ecology and Evolution* 7: 589-597.

Mayhew, P.J. et al (2008) A long-term association between global temperature and biodiversity, origination and extinction in the fossil record *Proc. of the Royal Soc. B* 275:47-53.

Mayhew, P.J. et al (2012) Biodiversity tracks temperature over time *Proc. of the Nat. Ac. of Sci. of the USA* 109:15141-15145.

Berner R.A. & Kothavala, Z. (2001) GEOCARB III: A revised model of atmospheric CO2 over Phanerozoic time *Am. J. Sci.* 301:182–204.

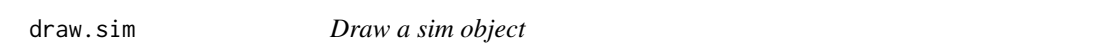

# **Description**

Draws species longevities for a paleobuddy simulation (a sim object - see ?sim) in the graphics window. Allows for the assignment of speciation and sampling events, and further customization.

#### Usage

draw.sim(sim, fossils = NULL, sortBy = "TS", lwdLin = 4, showLabel = TRUE,  $\ldots$ )

# Arguments

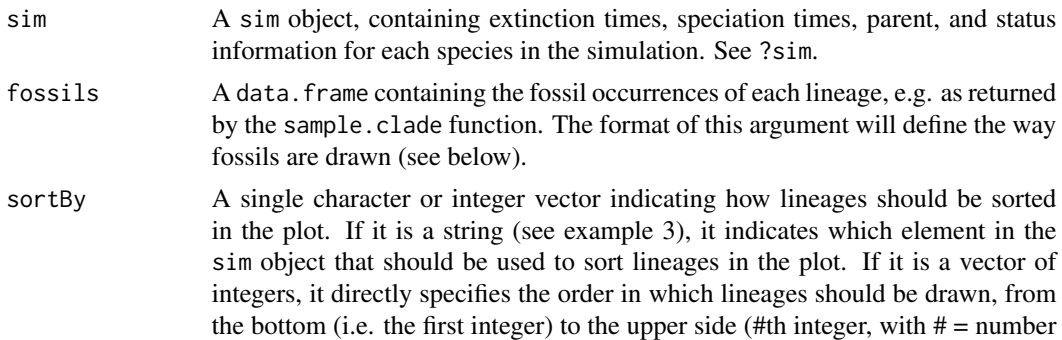

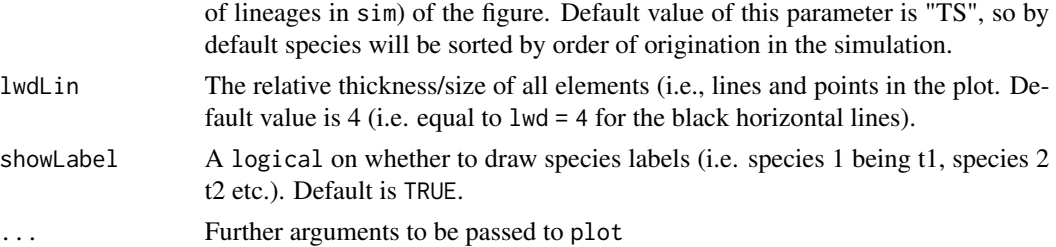

# Value

A plot of the simulation in the graphics window. If the fossils data.frame is supplied, its format will dictate how fossil occurrences will be plotted. If fossils has a SampT column (i.e. the occurrence times are exact), fossil occurrences are assigned as dots. If fossils has columns MaxT and MinT (i.e. the early and late stage bounds associated with each occurrence), fossil occurrences are represented as slightly jittered, semitransparent bars indicating the early and late bounds of each fossil occurrence.

# Author(s)

Matheus Januario

```
###
# we start drawing a simple simulation
# maximum simulation time
tMax <-10# set seed
set.seed(1)
# run a simulation
sim \le bd.sim(n0 = 1, lambda = 0.6, mu = 0.55, tMax = tMax,
             nFinal = c(10,20))
# draw it
draw.sim(sim)
###
# we can add fossils to the drawing
# maximum simulation time
tMax <-10# set seed
set.seed(1)
# run a simulation
sim < bd.sim(n0 = 1, lambda = 0.6, mu = 0.55, tMax = tMax,
```
# 18 draw.sim

```
nFinal = c(10, 20)# set seed
set.seed(1)
# simulate data resulting from a fossilization process
# with exact occurrence times
fossils <- sample.clade(sim = sim, rho = 4, tMax = tMax, returnTrue = TRUE)
# draw it
draw.sim(sim, fossils = fossils)
# we can order the vertical drawing of species based on
# any element of sim
draw.sim(sim, fossils = fossils, sortBy = "PAR")
# here we cluster lineages with their daughters by
# sorting them by the "PAR" list of the sim object
draw.sim(sim, fossils = fossils, sortBy = "TE")
# here we sort lineages by their extinction times
###
# try with fossil ranges
# maximum simulation time
tMax <-10# set seed
set.seed(1)
# run birth-death simulation
sim \le bd.sim(n0 = 1, lambda = 0.6, mu = 0.55, tMax = tMax,
              nFinal = c(10, 20)# simulate data resulting from a fossilization process
# with fossil occurrence time ranges
# set seed
set.seed(20)
# create time bins randomly
bins \leq c(tMax, 0, runif(n = rpois(1, lambda = 6), min = 0, max = tMax))
# set seed
set.seed(1)
# simulate fossil sampling
fossils <- sample.clade(sim = sim, rho = 2, tMax = tMax,
                        returnTrue = FALSE, bins = bins)
# draw it, sorting lineages by their parent
draw.sim(sim, fossils = fossils, sortBy = "PAR")
```
# <span id="page-18-0"></span>find.lineages 19

```
# adding the bounds of the simulated bins
abline(v = bins, lty = 2, col = "blue", lwd = 0.5)###
# we can control how to sort displayed species exactly
# maximum simulation time
tMax <-10# set seed
set.seed(1)
# run birth-death simulations
sim \le bd.sim(n0 = 1, lambda = 0.6, mu = 0.55, tMax = tMax,
              nFinal = c(10, 20)# set seed
set.seed(1)
# simulate fossil sampling
fossils <- sample.clade(sim = sim, rho = 4, tMax = tMax, returnTrue = TRUE)
# draw it with random sorting (in pratice this could be a trait
# value, for instance)
draw.sim(sim, fossils = fossils, sortBy = sample(1:length(sim$TS)))
```
find.lineages *Separate a paleobuddy simulation into monophyletic clades*

# Description

Separates a sim object into sim objects each with a mother species and its descendants. If argument S is not used, it returns by default the list of sim objects descended from each species with an NA parent in the original input (meaning species alive at the beginning of the simulation). If a vector of numbers is supplied for S, the list of sim objects return will instead be descended from each species in S. Returns for each clade a vector with the original identity of member species as well.

# Usage

```
find.lineages(sim, S = NULL)
```
#### Arguments

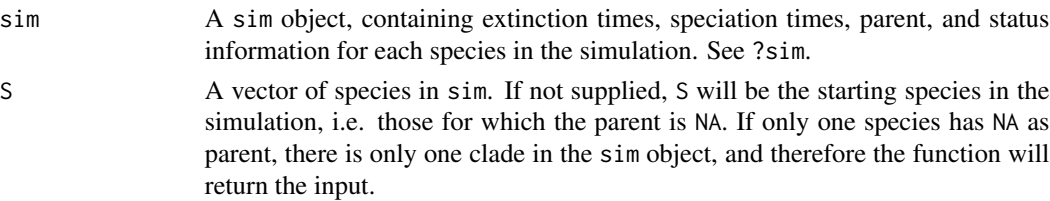

# Value

A list object with (named) sim objects corresponding to the clades descended from species in S. For each clade, an extra vector LIN is included so the user can identify the order of species in the returned sim objects with the order of species in the original simulation.

# Author(s)

Bruno do Rosario Petrucci and Matheus Januario.

```
###
# first, we run a simple simulation with one starting species
# set seed
set.seed(1)
# run simulation with a minimum of 20 species
sim < -bd.sim(n0 = 3, lambda = 0.1, mu = 0.1, tMax = 10,
              nFinal = c(20, Inf)# get a simulation object with the clade originating from species 2
clades \le find. lineages(sim, S = 2)
# now we can check to make sure the subclade was correctly separated
# change NA to 0 on the clade's TE
clades[[1]]$sim$TE[clades[[1]]$sim$EXTANT] <- 0
# plot the phylogeny
if (requireNamespace("ape", quietly = TRUE)) {
  plot <- ape::plot.phylo(
    make.phylo(clades[[1]]$sim),
    main = "red: extinction events \n blue: speciation events");
  ape::axisPhylo()
}
# check speciation times
for (j in 2:length(clades[[1]]$sim$TS)) {
  # the subtraction is just to adjust the wt with the plot scale
  lines(x = c()sort(clades[[1]]$sim$TS, decreasing = TRUE)[2] -
       clades[[1]]$sim$TS[j],
    sort(clades[[1]]$sim$TS, decreasing = TRUE)[2] -
       clades[[1]]$sim$TS[j]),
   y = c(plot\y.lim[1], plot\y.lim[2]), lwd = 2, col = "blue")
}
# check extinction times:
for (j in 1:length(sim$TE)) {
  # the subtraction is just to adjust the wt with the plot scale
  lines(x = c)
```
# find.lineages 21

```
sort(clades[[1]]$sim$TS, decreasing = TRUE)[2] -
      clades[[1]]$sim$TE[j],
   sort(clades[[1]]$sim$TS, decreasing = TRUE)[2] -
      clades[[1]]$sim$TE[j]),
   y = c(plot\y.lim[1], plot\y.lim[2]), lwd = 2, col = "red")
}
###
# now we try a simulation with 3 clades
# set seed
set.seed(4)
# run simulation
sim <- bd.sim(n0 = 3, lambda = 0.1, mu = 0.1, tMax = 10,
             nFinal = c(20, Inf)# get subclades descended from original species
clades <- find.lineages(sim)
# get current par options so we can reset later
oldPar <- par(no.readonly = TRUE)
# set up for plotting side by side
par(mfrow = c(1, length(clades)))
# for each clade
for (i in 1:length(clades)) {
 # change NA to 0 on the clade's TE
 clades[[i]]$sim$TE[clades[[i]]$sim$EXTANT] <- 0
 # if there is only one lineage in the clade, nothing happens
 if (length(clades[[i]]$sim$TE) < 2) {
    # placeholder plot
   plot(NA, xlim = c(-1, 1), ylim = c(-1, 1))text("simulation with \n just one lineage", x = 0, y = 0.5, cex = 2)
 }
 # else, plot phylogeny
 else {
   if (requireNamespace("ape", quietly = TRUE)) {
     plot <- ape::plot.phylo(
       make.phylo(clades[[i]]$sim),
       main = "red: extinction events \n blue: speciation events");
     ape::axisPhylo()
    }
    # check speciation times
    for (j in 2:length(clades[[i]]$sim$TS)) {
     # the subtraction is just to adjust the wt with the plot scale
     lines(x = c)sort(clades[[i]]$sim$TS, decreasing = TRUE)[2] -
          clades[[i]]$sim$TS[j],
```

```
sort(clades[[i]]$sim$TS, decreasing = TRUE)[2] -
           clades[[i]]$sim$TS[j]),
       y = c(plot $y.lim[1], plot $y.lim[2]), lwd = 2, col = "blue")}
    # check extinction times:
    for (j in 1:length(sim$TE)) {
     # the subtraction is just to adjust the wt with the plot scale
     lines(x = c)sort(clades[[i]]$sim$TS, decreasing = TRUE)[2] -
           clades[[i]]$sim$TE[j],
       sort(clades[[i]]$sim$TS, decreasing = TRUE)[2] -
           clades[[i]]$sim$TE[j]),
       y = c(plot\y.lim[1], plot\y.lim[2]), lwd = 2, col = "red")
   }
 }
}
# reset par
par(oldPar)
###
# we can also have an example with more non-starting species in S
# set seed
set.seed(3)
# run simulation
sim <- bd.sim(n0 = 1, lambda = 0.1, mu = 0.1, tMax = 10,
             nFinal = c(10, Inf)# get current par options so we can reset later
oldPar <- par(no.readonly = TRUE)
# set up for plotting side by side
par(mfrow = c(1, 2))if (requireNamespace("ape", quietly = TRUE)) {
 # first we plot the clade started by 1
 ape::plot.phylo(make.phylo(sim), main = "original")
 ape::axisPhylo()
 # this should look the same
 ape::plot.phylo(make.phylo(find.lineages(sim)[[1]]$sim),
                 main="after find.lineages()")
 ape::axisPhylo()
 # get sublcades descended from the second and third species
 clades <- find.lineages(sim, c(2,3))
 # and these should be part of the previous phylogenies
```
# <span id="page-22-0"></span>make.phylo 23

```
main = "Daughters of sp 2")
 ape::axisPhylo()
 ape::plot.phylo(make.phylo(clades$clade_3$sim),
                  main = "Daughters of sp 3")
 ape::axisPhylo()
}
# reset par
par(oldPar)
###
# if there is only one clade and we use the default for
# S, we get back the original simulation object
# set seed
set.seed(1)
# run simulation
sim < -bd.sim(n0 = 1, lambda = 0.1, mu = 0.08, tMax = 10,
             nFinal = c(5, Inf)# get current par options so we can reset later
oldPar <- par(no.readonly = TRUE)
# set up for plotting side by side
par(mfrow = c(1, 2))# plotting sim and find.lineages(sim) - should be equal
if (requireNamespace("ape", quietly = TRUE)) {
 ape::plot.phylo(make.phylo(sim), main="original")
 ape::axisPhylo()
 ape::plot.phylo(make.phylo(find.lineages(sim)[[1]]$sim),
                  main="after find.lineages()")
 ape::axisPhylo()
}
# reset par
par(oldPar)
```
make.phylo *Phylogeny generating*

# Description

Generates a phylogeny from a sim object containing speciation and extinction times, parent and status information (see ?sim). Returns a phylo object containing information on the phylogeny, following an "evolutionary Hennigian" (sensu Ezard et al 2011) format (i.e., a bifurcating tree).

Takes an optional argument encoding fossil occurrences to return a sampled ancestor tree (see references). This tree consists of the original tree, plus the fossil occurrences added as branches of length 0 branching off of the corresponding species at the time of occurrence. Such trees can be used, as is or with small modifications, as starting trees in phylogenetic inference software that make use of the fossilized birth-death model. Returns NA and sends a warning if the simulation has only one lineage or if more than one species has NA as parent (i.e. there is no single common ancestor in the simulation). In the latter case, please use find.lineages first.

# Usage

```
make.phplo(<math>sim</math>, <math>fossils = NULL</math>, <math>returnRootTime = NULL</math>)
```
# Arguments

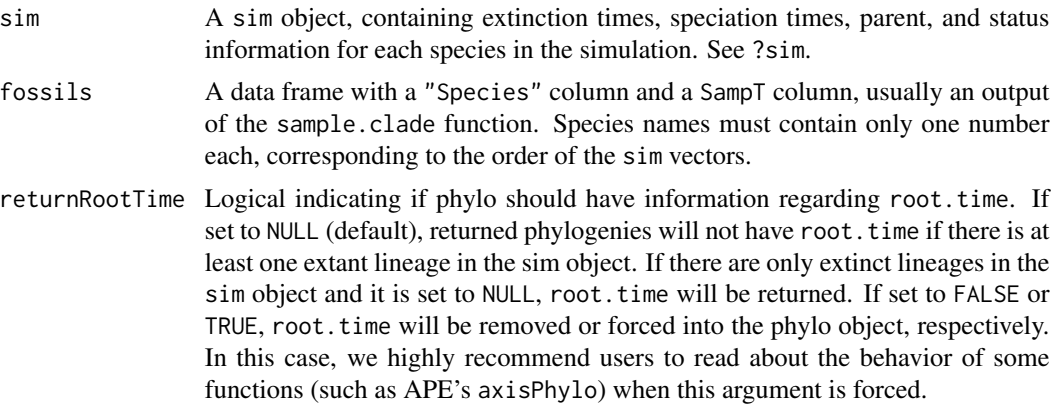

# Details

When root. time is added to a phylogeny, packages such as APE can change their interpretation of the information in the phylo object. For instance, a completely extinct phylogeny might be interpreted as extant if there is no info about root.time. This might create misleading interpretations even with simple functions such as ape::axisPhylo. make.phylo tries to accommodate different evo/paleo practices in its default value for returnRootTime by automatically attributing root.time when the sim object is extinct. We encourage careful inspection of output if users force make.phylo to use a specific behavior, especially when using phylogenies generated by this function as input in functions from other packages. For extinct phylogenies, it might usually be important to explicitly provide information that the edge is indeed a relevant part of the phylogeny (for instance adding root.edge = TRUE when plotting a phylogeny with root.time information with ape::plot.phylo. The last example here provides a visualization of this issue.

# Value

A phylo object from the APE package. Tip labels are numbered following the order of species in the sim object. If fossil occurrence data was supplied, the tree will include fossil occurrences as tips with branch length 0, bifurcating at its sampling time from the corresponding species' edge (i.e. a sampled ancestor tree). Note that to obtain a true sampled ancestor (SA) tree, one must perform the last step of deleting tips that are not either extant or fossil occurrences (i.e. the tips at true time of extinction).

# make.phylo 25

Note this package does not depend on APE (Paradis et al, 2004) since it is never used inside its functions, but it is suggested since one might want to manipulate the phylogenies generated by this function.

# Author(s)

Matheus Januario and Bruno do Rosario Petrucci

# References

Ezard, T. H., Pearson, P. N., Aze, T., & Purvis, A. (2012). The meaning of birth and death (in macroevolutionary birth-death models). Biology letters, 8(1), 139-142.

Paradis, E., Claude, J., Strimmer, & K. (2004). APE: Analyses of Phylogenetics and Evolution in R language. Bioinformatics, 20(2), 289-290.

Heath, T. A., Huelsenbeck, J. P., & Stadler, T. (2014). The fossilized birth–death process for coherent calibration of divergence-time estimates. Proceedings of the National Academy of Sciences, 111(29), E2957-E2966.

```
###
# we can start with a simple phylogeny
# set a simulation seed
set.seed(1)
# simulate a BD process with constant rates
sim <- bd.sim(n0 = 1, lambda = 0.3, mu = 0.1, tMax = 10,
             nExtant = c(2, Inf))# make the phylogeny
phy <- make.phylo(sim)
# plot it
if (requireNamespace("ape", quietly = TRUE)) {
 # store old par settings
 oldPar <- par(no.readonly = TRUE)
 # change par to show phylogenies
 par(mfrow = c(1, 2))ape::plot.phylo(phy)
 # we can also plot only the molecular phylogeny
 ape::plot.phylo(ape::drop.fossil(phy))
 # reset par
 par(oldPar)
}
```

```
26 make.phylo
```

```
###
# this works for sim generated with any of the scenarios in bd.sim
# set seed
set.seed(1)
# simulate
sim \le bd.sim(n0 = 1, lambda = function(t) 0.2 + 0.01*t,
             mu = function(t) 0.03 + 0.015*t, tMax = 10,
             nExtant = c(2, Inf)# make the phylogeny
phy <- make.phylo(sim)
# plot it
if (requireNamespace("ape", quietly = TRUE)) {
  # store old par settings
  oldPar <- par(no.readonly = TRUE)
  # change par to show phylogenies
  par(mfrow = c(1, 2))# plot phylogeny
  ape::plot.phylo(phy)
  ape::axisPhylo()
  # we can also plot only the molecular phylogeny
  ape::plot.phylo(ape::drop.fossil(phy))
  ape::axisPhylo()
  # reset par
  par(oldPar)
}
###
# we can use the fossils argument to generate a sample ancestors tree
# set seed
set.seed(1)
# simulate a simple birth-death process
sim <- bd.sim(n0 = 1, lambda = 0.2, mu = 0.05, tMax = 10,
              nExtant = c(2, Inf))# make the traditional phylogeny
phy <- make.phylo(sim)
# sample fossils
fossils <- sample.clade(sim, 0.1, 10)
# make the sampled ancestor tree
saTree <- make.phylo(sim, fossils)
```
# make.phylo 27

```
# plot them
if (requireNamespace("ape", quietly = TRUE)) {
  # store old par settings
  oldPar <- par(no.readonly = TRUE)
  # visualize longevities and fossil occurrences
  draw.sim(sim, fossils)
  # change par to show phylogenies
  par(mfrow = c(1, 2))# phylogeny
  ape::plot.phylo(phy, main = "Phylogenetic tree")
  ape::axisPhylo()
  # sampled ancestor tree
  ape::plot.phylo(saTree, main = "Sampled Ancestor tree")
  ape::axisPhylo()
  # reset par
  par(oldPar)
}
###
# finally, we can test the usage of returnRootTime
# set seed
set.seed(1)
# simulate a simple birth-death process with more than one
# species and completely extinct:
sim < bol.sim(n0 = 1, lambda = 0.5, mu = 0.5, tMax = 10, nExtant = c(0, 0))
# make a phylogeny using default values
phy <- make.phylo(sim)
# force phylo to not have root.time info
phy_rootless <- make.phylo(sim, returnRootTime = FALSE)
# plot them
if (requireNamespace("ape", quietly = TRUE)) {
  # store old par settings
  oldPar <- par(no.readonly = TRUE)
  # change par to show phylogenies
  par(mfrow = c(1, 3))# if we use the default value, axisPhylo works as intended
  ape::plot.phylo(phy, root.edge = TRUE, main = "root.time default value")
  ape::axisPhylo()
  # note that without root.edge, we have incorrect times,
  # as APE assumes tMax was the time of first speciation
```

```
ape::plot.phylo(phy, main = "root.edge not passed to plot.phylo")
ape::axisPhylo()
# if we force root.time to be FALSE, APE assumes the tree is
# ultrametric, which leads to an incorrect time axis
ape::plot.phylo(phy_rootless, main = "root.time forced as FALSE")
ape::axisPhylo()
# note time scale in axis
# reset par
par(oldPar)
```
}

make.rate *Create a flexible rate for birth-death or sampling simulations*

# Description

Generates a function determining the variation of a rate (speciation, extinction, sampling) with respect to time. To be used on birth-death or sampling functions, it takes as the base rate (1) a constant, (2) a function of time, (3) a function of time and a time-series (usually an environmental variable), or (4) a vector of numbers describing rates as a step function. Requires information regarding the maximum simulation time, and allows for optional extra parameters to tweak the baseline rate.

# Usage

```
make.rate(rate, tMax = NULL, envRate = NULL, rateShifts = NULL)
```
# Arguments

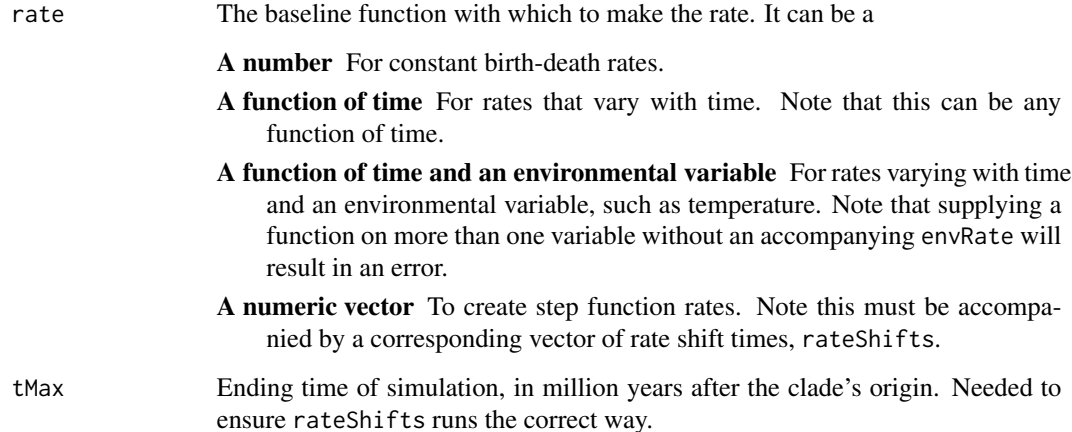

# make.rate 29

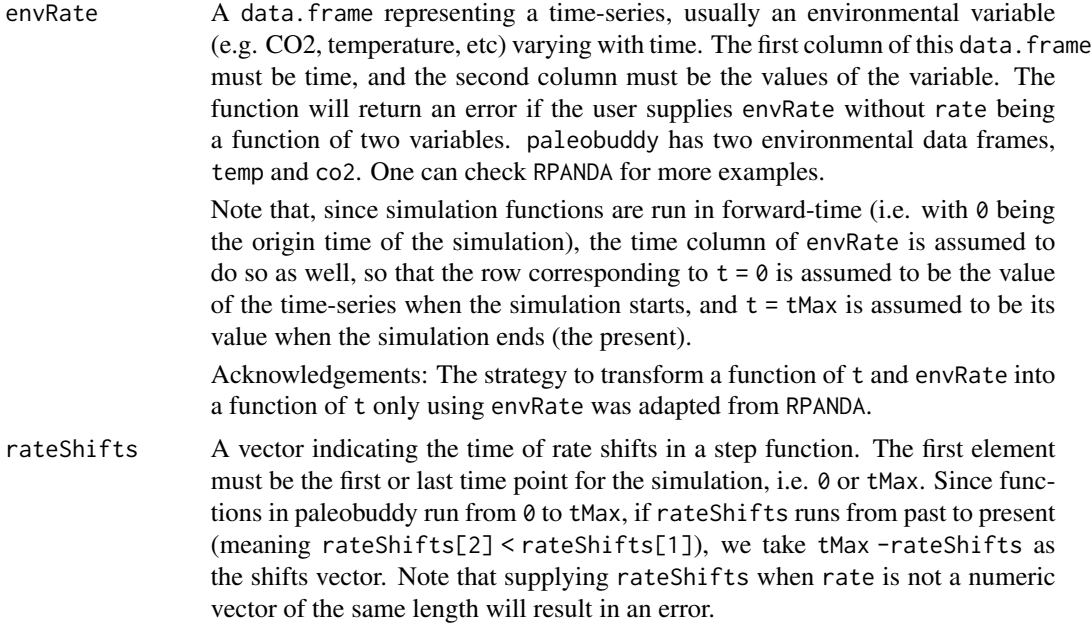

# Value

A constant or time-varying function (depending on input) that can then be used as a rate in the other paleobuddy functions.

# Author(s)

Bruno do Rosario Petrucci

# References

Morlon H. et al (2016) RPANDA: an R package for macroevolutionary analyses on phylogenetic trees. *Methods in Ecology and Evolution* 7: 589-597.

```
# first we need a time vector to use on plots
time \leq - seq(0, 50, 0.1)
###
# we can have a step function rate
# vector of rates
rate <- c(0.1, 0.2, 0.3, 0.2)
# vector of rate shifts
rateShifts <- c(0, 10, 20, 35)
# this could be c(50, 40, 30, 15) for equivalent results
```

```
# make the rate
r <- make.rate(rate, tMax = 50, rateShifts = rateShifts)
# plot it
plot(time, rev(r(time)),type = 'l', xlim = c(max(time), min(time)))# note that this method of generating a step function rate is slower to
# numerically integrate
# it is also not possible a rate and a shifts vector and a time-series
# dependency, so in cases where one looks to run many simulations, or have a
# step function modified by an environmental variable, consider
# using ifelse() (see below)
###
# we can have an environmental variable (or any time-series)
# temperature data
data(temp)
# function
rate <- function(t, env) {
 return(0.05*env)
}
# make the rate
r <- make.rate(rate, envRate = temp)
# plot it
plot(time, rev(r(time)), type = 'l', xlim = c(max(time), min(time)))
###
# we can have a rate that depends on time AND temperature
# temperature data
data(temp)
# function
rate <- function(t, env) {
 return(0.001*exp(0.1*t) + 0.05*env)
}
# make a rate
r <- make.rate(rate, envRate = temp)
# plot it
plot(time, rev(r(time)), type = 'l', xlim = c(max(time), min(time)))
###
# as mentioned above, we could also use ifelse() to
# construct a step function that is modulated by temperature
# temperature data
```

```
make.rate 31
```

```
data(temp)
# function
rate <- function(t, env) {
  return(ifelse(t < 10, 0.1 + 0.01*env,
                ifelse(t < 30, 0.2 - 0.005*env,
                       ifelse(t <= 50, 0.1 + 0.005*env, 0))))
}
# rate
r <- make.rate(rate, envRate = temp)
# plot it
plot(time, rev(r(time)), type = 'l', xlim = c(max(time), min(time)))
# while using ifelse() to construct a step function is more
# cumbersome, it leads to much faster numerical integration,
# so in cases where the method above is proving too slow,
# consider using ifelse() even if there is no time-series dependence
###
# make.rate will leave some types of functions unaltered
# constant rates
r <- make.rate(0.5)
# plot it
plot(time, rep(r, length(time)), type = 'l',
    xlim = c(max(time), min(time)))
###
# linear rates
# function
rate \leq function(t) {
  return(0.01*t)
}
# create rate
r <- make.rate(rate)
# plot it
plot(time, rev(r(time)), type = 'l', xlim = c(max(time), min(time)))
###
# any time-varying function, really
# function
rate \leq function(t) {
  return(abs(sin(t)) * 0.1 + 0.05)}
# create rate
```

```
r <- make.rate(rate)
# plot it
plot(time, r(time), type = 'l')
```
paleobuddy *paleobuddy: Simulating diversification dynamics*

# **Description**

paleobuddy provides users with flexible scenarios for species birth-death simulations. It also provides the possibility of generating phylogenetic trees (with extinct and extant species) and fossil records (with a number of preservation scenarios) from the same underlying process.

#### Birth-death simulation

Users have access to a large array of scenarios to use and combine for species birth-death simulation. The function bd.sim allows for constant rates, rates varying as a function of time, or time and/or an environmental variable, as well as age-dependent rates by using a shape parameter from a Weibull distribution (which can itself also be time-dependent). Extinction and speciation rates can be supplied independently, so that one can combine any types of scenarios for birth and death rates. The function find.lineages separates birth-death simulations into monophyletic clades so one can generate fossil records and phylogenies (see below) for clades with a specific mother species. This is particularly useful for simulations with multiple starting species. See ?bd.sim and ?find.lineages for more information.

All birth-death simulation functions return a sim object, which is a list of vectors containing speciation times, extinction times, status (extant or extinct) and parent identity for each species of the simulation. We supply methods for summarizing and printing sim objects in a more informative manner (see Visualization below). See ?sim for more information.

# Fossil record simulation

The package provides users with a similarly diverse array of scenarios for preservation rates in generating fossil records from birth-death simulations. The function sample.clade accepts constant, time-varying, and environmentally dependent rates. Users might also supply a model describing the distribution of fossil occurrences over a species duration to simulate age-dependent sampling. See ?sample.clade for more information.

# Phylogeny generation

We believe it is imperative to be able to generate fossil records and phylogenetic trees from the same underlying process, so the package provides make.phylo, a function that takes a simulation object of the form returned by bd.sim and generates a phylo object from the APE package. One can then use functions such as ape::plot.phylo and ape::drop.fossil to plot the phylogeny or analyze the phylogeny of extant species. Since APE is not required for any function in the package, it is a suggested but not imported package. Note that, as above, the function find.lineages allows users

<span id="page-31-0"></span>

# paleobuddy 33

to separate clades with mother species of choice, the results of which can be passed to make.phylo to generate separate phylogenies for each clade. See ?make.phylo and ?find.lineages for more information.

Note: If a user wishes to perform the opposite operation - transform a phylo object into a sim object, perhaps to use paleobuddy for sampling on phylogenies generated by other packages, see ?phylo.to.sim.

# Visualization

paleobuddy provides the user with a number of options for visualizing a sim object besides phylogenies. The sim object returned by birth-death simulation functions (see above) has summary and plot methods. summary(sim) gives quantitative details of a sim objective, namely the total and extant number of species, and summaries of species durations and speciation times. plot(sim) plots births, deaths, and diversity through time for that realization. The function draw.sim draws longevities of species in the simulation, allowing for customization through the addition of fossil occurrences (which can be time points or ranges), and vertical order of the drawn longevities.

# Utility functions

The package makes use of a few helper functions for simulation and testing that we make available for the user. rexp.var aims to emulate the behavior of rexp, the native R function for drawing an exponentially distributed variate, with the possibility of supplying a time-varying rate. The function also allows for a shape parameter, in which case the times drawn will be distributed as a Weibull, possibly with time-varying parameters, for age-dependent rates. var. rate.div calculates the expected diversity of a birth-death process with varying rates for any time period, which is useful when testing the birth-death simulation functions. Finally, binner takes a vector of fossil occurrence times and a vector of time boundaries and returns the number of occurrences within each time period. This is mostly for use in the sample.clade function. See ?rexp.var, ?var.rate.div and ?binner for more information.

# Author(s)

Bruno do Rosario Petrucci, Matheus Januario and Tiago B. Quental Maintainer: Bruno do Rosario Petrucci <petrucci@iastate.edu>

```
# here we present a quick example of paleobuddy usage
# for a more involved introduction, see the \code{overview} vignette
# make a vector for time
time \leq seq(0, 10, 0.1)
# speciation rate
lambda \leq function(t) {
 0.15 + 0.03* t}
# extinction rate
```

```
mu < -0.08# these are pretty simple scenarios, of course
# check the examples in ?bd.sim for a more comprehensive review
# diversification
d \leftarrow function(t) {
 lambda(t) - mu
}
# calculate how many species we expect over 10 million years
div \le var. rate.div(rate = d, n0 = 1, t = time)
# note we are starting with 3 species (n0 = 3), but the user
# can provide any value - the most common scenario is n\theta = 1# plot it
plot(time, rev(div), type = 'l', main = "Expected diversity",
     xlab = "Time (My)", ylab = "Species",
     xlim = c(max(time), min(time)))
# we then expect around 9 species
# alive by the present, seems pretty good
# set seed
set.seed(1)
# run the simulation
sim < -bd.sim(n0 = 1, lambda = lambda, mu = mu,
              tMax = 10, nFinal = c(20, Inf))
# nFinal controls the final number of species
# here we throw away simulations with less than 20 species generated
# draw longevities
draw.sim(sim)
# from sim, we can create fossil records for each species
# rho is the fossil sampling rate, see ?sample.clade
samp \leq sample.clade(sim = sim, rho = 0.75, tMax = 10,
                     bins = seq(10, 0, -1)# note 7 out of the 31 species did not leave a fossil - we can in this way
# simulate the incompleteness of the fossil record
# we can draw fossil occurrences as well, and order by extinction time
draw.sim(sim, fossils = samp, sortBy = "TE")
# take a look at the phylogeny
if (requireNamespace("ape", quietly = TRUE)) {
  ape::plot.phylo(make.phylo(sim), root.edge = TRUE)
  ape::axisPhylo()
}
```
<span id="page-34-0"></span>

# Description

Generates a sim object using a phylo object and some additional information (depending on other arguments). It is the inverse of the make.phylo function. Input is (1) a phylogeny, following an evolutionary Hennigian (sensu Ezard et al 2011) format (i.e., a fully bifurcating phylogeny), (2) information on the "mother lineage" of each tip in the phylogeny, (3) the status ("extant" or "extinct") of each lineage, (4) the stem age (or age of origination of the clade), and (5) the stem length (or time interval between the stem age and the first speciation event). The user can also choose if the event dating should be done from root to tips or from tips-to-root. The function returns a sim object (see ?sim). The function does not accept more than one species having NA as parent (which is interpreted as if there were no single common ancestor in the phylogeny). In that case, use find.lineages first.

# Usage

```
phylo.to.sim(
  phy,
 mothers,
  extant,
  dateFromPresent = TRUE,
  stemAge = NULL,
  stemLength = NULL
)
```
# Arguments

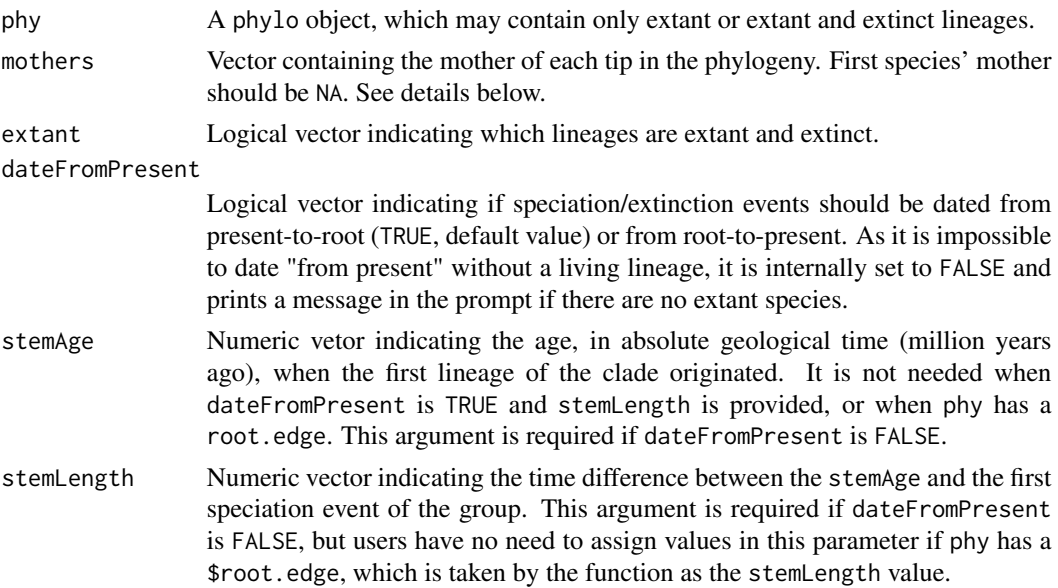

# Details

See Details below for more information on each argument.

# Mothers:

The function needs the indication of a mother lineage for every tip in the phylogeny but one (which is interpreted as the first known lineage in the clade, and should have NA as the mother). This assignment might be straightforward for simulations (as in the examples section below), but is a non-trivial task for empirical phylogenies. As there are many ways to assign impossible combinations of motherthood, the function does not return any specific error message if the provided motherhood does not map to possible lineages given the phylogeny. Instead, the function tends to crash when an "impossible" motherhood is assigned, but this is not guaranteed to happen because the set of "impossible" ways to assign motherhood is vast, and therefore has not allowed for a test of every possibility. If the function crashes when all lineages have reasonable motherhood, users should submit an issue report at <https://github.com/brpetrucci/paleobuddy/issues>.

# Dating:

Phylogenies store the relative distances between speciation (and possibly extinction) times of each lineage. However, to get absolute times for those events (which are required to construct the output of this function), users should provide a moment in absolute geological time to position the phylogeny. This could be (1) the present, which is used as reference in the case at least one lineage in the phylogeny is extant (i.e., default behavior of the function), or (2) some time in the past, which is the stemAge parameter. Those two possible dating methods are used by setting dateFromPresent to TRUE or FALSE. If users have extant lineages in their phylogeny but do not have a reasonable value for stemAge, they are encouraged to use present-to-root dating (dateFromPresent = TRUE), as in that case deviations in the value of stemLength will only affect the speciation time of the first lineage of the clade. In other words, when dateFromPresent is set to FALSE, user error in stemAge or stemLength will bias the absolute (but not the relative) dating of all nodes in the phylogeny.

#### Value

A sim object. For details, see ?sim. Items in the object follow their tip assignment in the phylogeny.

# Author(s)

Matheus Januario.

# References

Ezard, T. H., Pearson, P. N., Aze, T., & Purvis, A. (2012). The meaning of birth and death (in macroevolutionary birth-death models). *Biology letters*, 8(1), 139-142.

# Examples

# to check the usage of the function, let us make sure it transforms a # phylogeny generated with make.phylo back into the original simulation

###

# birth-death process

# phylo.to.sim 37

```
# set seed
set.seed(1)
# run simulation
sim < bd.sim(1, lambda = 0.3, mu = 0.1, tMax = 10, nFinal = c(10, Inf))
# convert birth-death into phylo
phy <- make.phylo(sim)
# convert phylo into a sim object again
res <- phylo.to.sim(phy = phy, extant = sim$EXTANT, mothers = sim$PAR)
# test if simulation and converted object are the same
all.equal(sim, res)
###
# birth-death process with extinct lineages:
# set seed
set.seed(1)
# run simulation
sim < bol . \sin(1, \text{lambda} = 0.1, \text{mu} = 0.3, \text{tMax} = 10, \text{nFinal} = c(2, 4))# convert birth-death into phylo
phy <- make.phylo(sim)
# convert phylo into a sim object again
res <- phylo.to.sim(phy = phy, extant = sim$EXTANT, mothers = sim$PAR, stemAge = max(sim$TS))
# test if simulation and converted object are the same
all.equal(sim, res)
###
# pure birth process
# set seed
set.seed(1)
# run simulation
sim < -b</math>d.sim(1, lambda = 0.2, mu = 0, tMax = 10, nFinal = c(10, Inf))# convert birth-death into phylo
phy <- make.phylo(sim)
# convert phylo into birth-death again
# note we can supply optional arguments, see description above
res <- phylo.to.sim(phy = phy, extant = sim$EXTANT, mothers = sim$PAR,
                stemAge = 10, stemLength = (10 - \text{simsTS}[2]))# testing if simulation and converted object are the same
all.equal(sim, res)
```
<span id="page-37-0"></span>

# Description

Generates a waiting time following an exponential or Weibull distribution with constant or varying rates. Output can be used as the waiting time to an extinction, speciation, or fossil sampling event. Allows for an optional shape parameter, in which case rate will be taken as a Weibull scale. Allows for further customization by restricting possible waiting time outputs with arguments for (1) current time, to consider only the rates starting at that time, (2) maximum time, to bound the output and therefore allow for faster calculations if one only cares about waiting times lower than a given amount, and (3) speciation time, necessary to scale rates in the case where the output is to follow a Weibull distribution, i.e. for age-dependent processes. This function is used in birth-death and sampling functions, but can also be convenient for any user looking to write their own code requiring exponential or Weibull distributions with varying rates.

# Usage

rexp.var(n, rate, now =  $0$ , tMax = Inf, shape = NULL, TS =  $0$ , fast = FALSE)

# Arguments

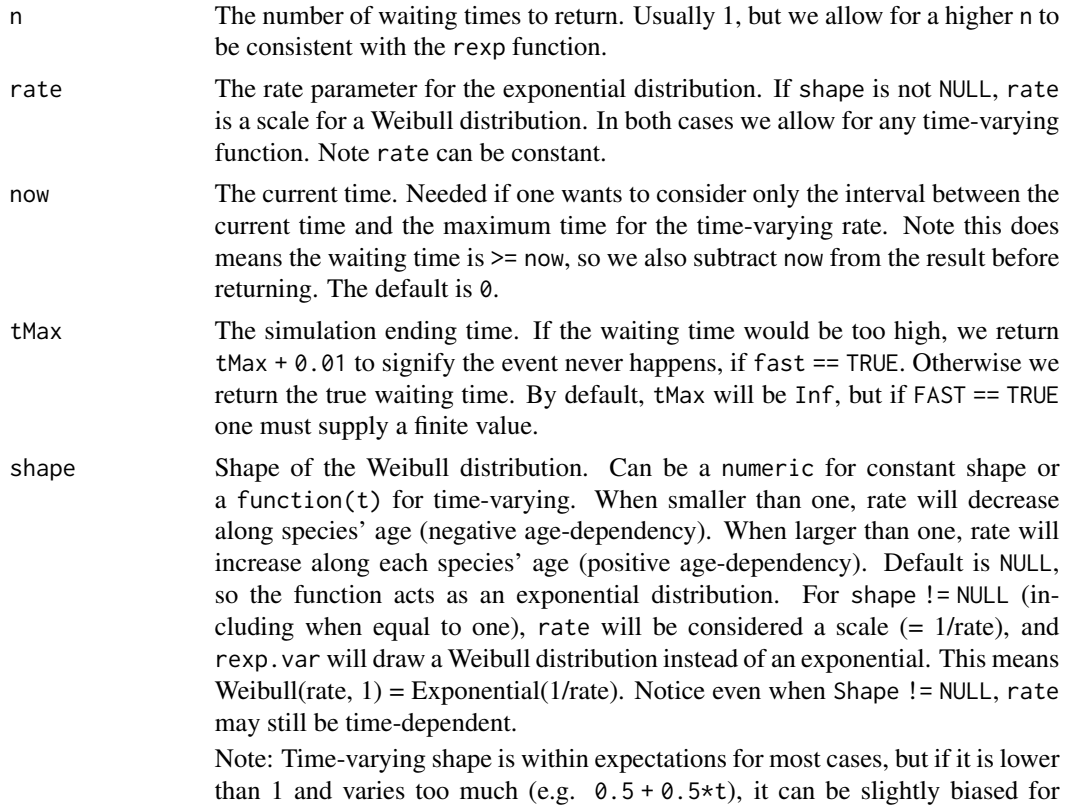

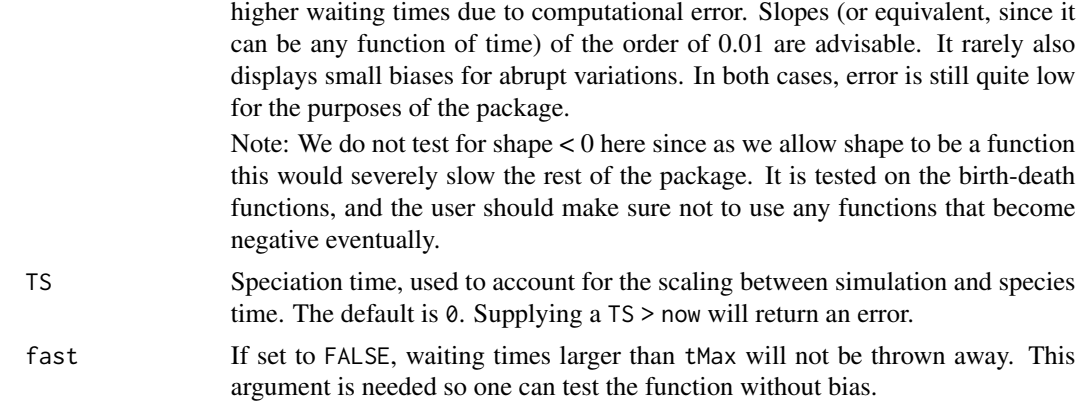

# Value

A vector of waiting times following the exponential or Weibull distribution with the given parameters.

# Author(s)

Bruno do Rosario Petrucci.

```
###
# let us start by checking a simple exponential variable
# rate
rate <-0.1# set seed
set.seed(1)
# find the waiting time
t <- rexp.var(n = 1, rate)
t
# this is the same as t < - rexp(1, rate)
###
# now let us try a linear function for the rate
# rate
rate \leq function(t) {
  return(0.01*t + 0.1)
}
# set seed
set.seed(1)
```

```
# find the waiting time
t \leq - rexp.var(n = 1, rate)
t
###
# what if rate is exponential?
# rate
rate \leq function(t) {
 return(0.01 * exp(0.1*t) + 0.02)}
# set seed
set.seed(1)
# find the waiting time
t <- rexp.var(n = 1, rate)
t
###
# if we give a shape argument, we have a Weibull distribution
# scale - note that this is equivalent to 1/rate if shape were NULL
rate <-2# shape
shape <-1# speciation time
TS < -0# set seed
set.seed(1)
# find the vector of waiting time
t \leq - rexp.var(n = 1, rate, shape = shape, TS = TS)
t
###
# when shape = 1, the Weibull is an exponential, we could do better
# scale
rate <- 10
# shape
shape <-2# speciation time
TS < -0# set seed
set.seed(1)
```
# rexp.var 41

```
# find the vector of waiting times - it doesn't need to be just one
t \leq - rexp.var(n = 5, rate, shape = shape, TS = TS)
t
###
# shape can be less than one, of course
# scale
rate <- 10
# shape
shape <-0.5# note we can supply now (default 0) and tMax (default Inf)
# now matters when we wish to consider only waiting times
# after that time, important when using time-varying rates
now < - 3# tMax matters when fast = TRUE, so that higher times will be
# thrown out and returned as tMax + 0.01
tMax <-40# speciation time - it will be greater than 0 frequently during a
# simulation, as it is used to represent where in the species life we
# currently are and rescale accordingly
TS < -2.5# set seed
set.seed(1)
# find the vector of waiting times
t < - rexp.var(n = 10, rate, now, tMax,
              shape = shape, TS = TS, fast = TRUE)
t
# note how some results are tMax + 0.01, since fast = TRUE
###
# both rate and shape can be time varying for a Weibull
# scale
rate \leq function(t) {
  return(0.25*t + 5)
}
# shape
shape <-3# current time
now < 0# maximum time to check
```

```
tMax <-40# speciation time
TS < -\theta# set seed
set.seed(1)
# find the vector of waiting times
t \leq - rexp.var(n = 5, rate, now, tMax,
              shape = shape, TS = TS, fast = TRUE)
t
```
sample.clade *General rate species sampling*

#### Description

Generates occurrence times or time ranges (as most empirical fossil occurrences) for each of the desired species using a Poisson process. Allows for the Poisson rate to be (1) a constant, (2) a function of time, (3) a function of time and a time-series (usually environmental) variable, or (4) a vector of numbers (rates in a step function). Allows for age-dependent sampling with a parameter for a distribution representing the expected occurrence number over a species duration. Allows for further flexibility in rates by a shift times vector and environmental matrix parameters. Optionally takes a vector of time bins representing geologic periods, if the user wishes occurrence times to be represented as a range instead of true points.

# Usage

```
sample.clade(
  sim,
  rho,
  tMax,
  S = NULL,envR = NULL,
  rShifts = NULL,
  returnTrue = TRUE,
  returnAll = FALSE,
 bins = NULL,
  adFun = NULL,
  ...
)
```
#### Arguments

sim A sim object, containing extinction times, speciation times, parent, and status information (extant or extinct) for each species in the simulation. See ?sim.

<span id="page-41-0"></span>

# sample.clade 43

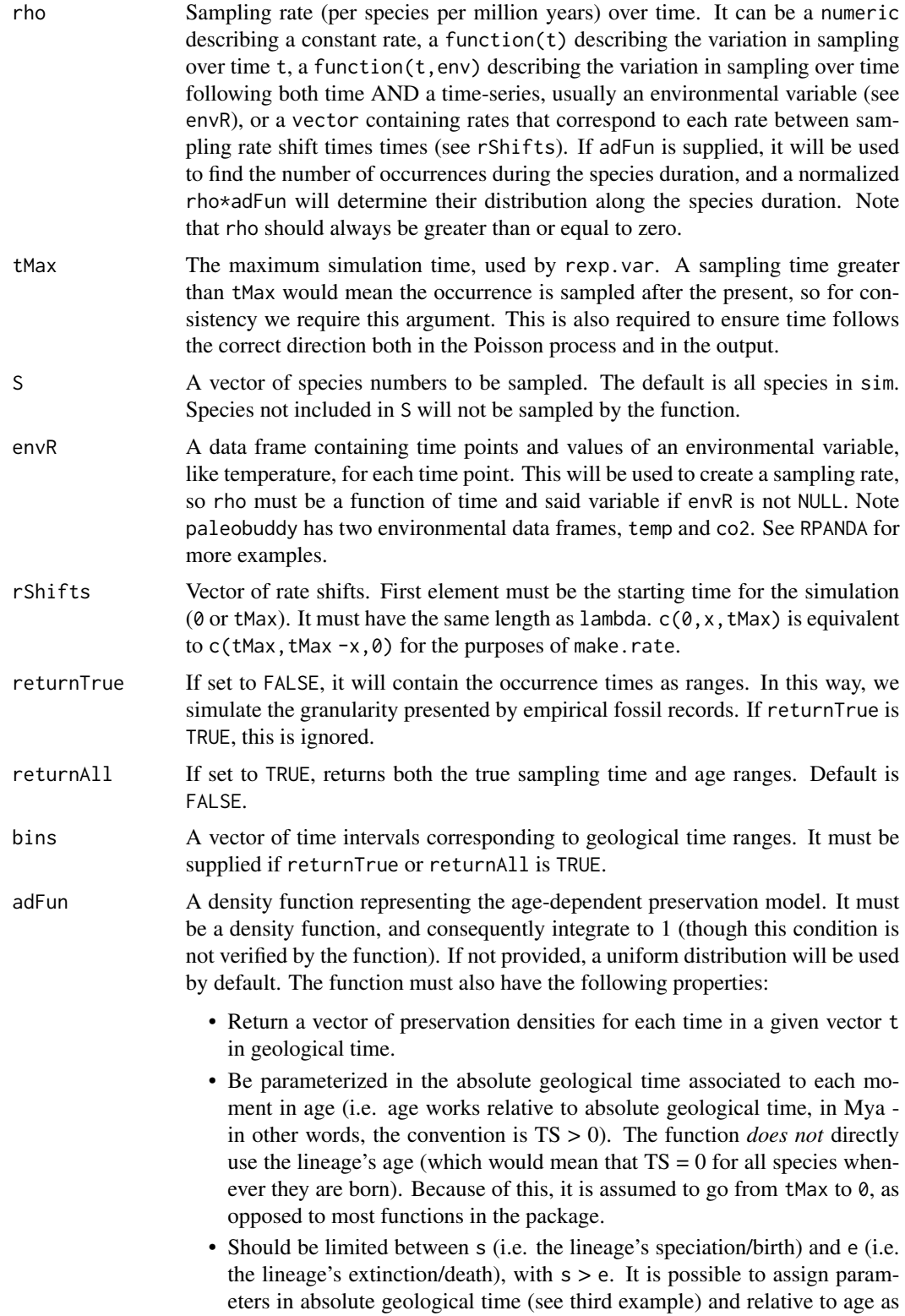

long as this follows the convention of age expressed in absolute geological time (see fourth example).

- Include the arguments t, s, e and sp. The argument sp is used to pass species-specific parameters (see examples), allowing for dFun to be speciesinhomogeneous.
- ... Additional parameters used by adFun. See examples.

# Value

A data.frame containing species names/numbers, whether each species is extant or extinct, and the true occurrence times of each fossil, a range of occurrence times based on bins, or both.

# Author(s)

Matheus Januario and Bruno do Rosario Petrucci.

```
# vector of times
time \leq seq(10, 0, -0.1)
###
# we can start with a constant case
# set seed
set.seed(1)
# simulate a group
sim < bol . sim(n0 = 1, lambda = 0.1, mu = 0.1, tMax = 10)# sampling rate
rho < - 2# bins for fossil ranges
bins \leq seq(from = 10, to = 0, by = -1)
# simulate fossil occurrences data frame
fossils <- sample.clade(sim, rho, tMax = 10,
                        bins = bins, returnTrue = FALSE)
# draw simulation with fossil occurrences as ranges
draw.sim(sim, fossils = fossils)
###
# sampling can be any function of time
# set seed
set.seed(1)
# simulate a group
```

```
sim < -b</math>d.sim(n<math>\theta = 1</math>, lambda = 0.1, mu = 0.1, tMax = 10)# sampling rate
rho \leq function(t) {
  return(2 - 0.15*t)}
# plot sampling function
plot(x = time, y = rho(time), type = "l",ylab = "Preservation rate",
     xlab = "Time since the start of the simulation (My)")
# note for these examples we do not reverse time in the plot
# see other functions in the package for examples where we do
# bins for fossil ranges
bins \leq seq(from = 10, to = 0, by = -1)
# simulate fossil occurrences data frame
fossils <- sample.clade(sim, rho, tMax = 10,
                        bins = bins, returnTrue = FALSE)
# draw simulation with fossil occurrences as ranges
draw.sim(sim, fossils = fossils)
###
# now we can try a step function rate
# set seed
set.seed(1)
# simulate a group
sim < bol .sim(n0 = 1, lambda = 0.1, mu = 0.1, tMax = 10)
# we will use the less efficient method of creating a step function
# one could instead use ifelse()
# rates vector
rList < -c(2, 5, 0.5)# rate shifts vector
rShifts \leq c(0, 4, 8)# make it a function so we can plot it
rho <- make.rate(rList, 10, rateShifts = rShifts)
# plot sampling function
plot(x = time, y = rho(time), type = "l",ylab = "Preservation rate",
     xlab = "Time since the start of the simulation (My)")
# bins for fossil ranges
bins \leq seq(from = 10, to = 0, by = -1)
```
46 sample.clade

```
# simulate fossil occurrences data frame
fossils <- sample.clade(sim, rho = rList, rShifts = rShifts, tMax = 10,
                        bins = bins, returnTrue = FALSE)
# draw simulation with fossil occurrences as ranges
draw.sim(sim, fossils = fossils)
###
# finally, sample.clade also accepts an environmental variable
# get temperature data
data(temp)
# set seed
set.seed(1)
# simulate a group
sim < -bd.sim(n0 = 1, lambda = 0.1, mu = 0.1, tMax = 10)
# rho will be temperature dependent
envR <- temp
# function describing environmental dependence
r_t <- function(t, env) {
  return(((env) / 12) ^ 6)
}
# make it a function so we can plot it
rho <- make.rate(r_t, tMax = tMax, envRate = envR)
# plot sampling function
plot(x = time, y = rho(time), type = "l",ylab = "Preservation rate",
     xlab = "Time since the start of the simulation (My)")
# simulate fossil occurrences data frame
fossils \leq sample.clade(sim, rho = r_t, envR = envR, tMax = 10, bins = bins)
# now we record the true time of fossil occurrences
# draw simulation with fossil occurrences as time points
draw.sim(sim, fossils = fossils)
# note that any techniques used in examples for ?bd.sim to create more
# complex mixed scenarios can be used here as well
###
# sampling can also be age-dependent
# set seed
set.seed(1)
# simulate a group
sim < bol . sim(n0 = 1, lambda = 0.1, mu = 0.1, tMax = 10)
```

```
# sampling rate
rho < -3# here we will use the PERT function. It is described in:
# Silvestro et al 2014
# age-dependence distribution
# note that a and b define the beta distribution used, and can be modified
dPERT \le function(t, s, e, sp, a = 3, b = 3, log = FALSE) {
  # check if it is a valid PERT
  if (e >= s) {
  message("There is no PERT with e \geq s")
  return(rep(NaN, times = length(t)))
  }
  # find the valid and invalid times
  id1 <- which(t \le e | t \ge s)
  id2 \leq which(! (t \leq e | t \geq s))t \leftarrow t[id2]
  # initialize result vector
  res <- vector()
  # if user wants a log function
  if (log) {
   # invalid times get -Inf
  res[id1] <- -Inf
   # valid times calculated with log
   res[id2] \leftarrow log(((s - t) ^ 2) * ((-e + t) ^ 2) /((s - e) ^ 5 * beta(a, b))}
  # otherwise
  else{
  res[id1] < -0res[id2] <- ((s - t) ^ 2) * ((-e + t) ^ 2) / ((s - e) ^ 5 * beta(a, b))
  }
 return(res)
}
# plot it for an example species who lived from 10 to 5 million years ago
plot(time, rev(dPERT(t = time, s = 10, e = 5, a = 1)),main = "Age-dependence distribution",
     xlab = "Species age (My)", ylab = "Density",
     xlim = c(0, 5), type = "1")# bins for fossil ranges
bins \leq seq(from = 10, to = 0, by = -1)
```

```
# simulate fossil occurrences data frame
fossils <- sample.clade(sim, rho, tMax = 10, adFun = dPERT, bins = bins,
                        returnAll = TRUE)
# can use returnAll to get occurrences as both time points and ranges
# draw simulation with fossil occurrences as time points
draw.sim(sim, fossils = fossils)
# the warning is to let you know the ranges won't be used
# and also as ranges - we take out the column with true time points
draw.sim(sim, fossils = fossils[, -3])
###
# we can have more parameters on adFun
# sampling rate
rho \leq function(t) {
return(1 + 0.5*t)
}
# since here rho is time-dependent, the function finds the
# number of occurrences using rho, and their distribution
# using a normalized rho * adFun
# set seed
set.seed(1)
# simulate a group
sim < -bd.sim(n0 = 1, lambda = 0.1, mu = 0.1, tMax = 10)
# here we will use the triangular distribution
# age-dependence distribution
dTRI <- function(t, s, e, sp, md) {
 # make sure it is a valid TRI
 if (e >= s) {
  message("There is no TRI with e \geq s")
  return(rep(NaN, times = length(t)))
 }
 # another condition we must check
 if (md < e | md > s) {
  message("There is no TRI with md outside [s, e] interval")
  return(rep(NaN, times = length(t)))
 }
 # needed to vectorize the function:
 id1 <- which(t >= e & t < md)
 id2 \le - which(t == md)
 id3 \le which(t > md & t \le s)
 id4 <- which( !(1:length(t) %in% c(id1,id2,id3)))
 # actually vetorizing function
 res <- vector()
```

```
# (t > = e 8 t < m d)res[id1] \leftarrow (2*(t[id1] - e)) / ((s - e) * (md - e))# (t == md)res[id2] < -2 / (s - e)# (md < t & t <= s)
  res[id3] <- (2*(s - t[id3])) / ((s - e) * (s - md))# outside function's limits
  res[id4] <- 0
 return(res)
}
# set mode at 8
md < - 8# plot it for an example species who lived from 10mya to the present
plot(time, rev(dTRI(time, 10, 5, 1, md)),
     main = "Age-dependence distribution",
     xlab = "Species age (My)", ylab = "Density",
     xlim = c(0, 5), type = "1")# bins for fossil ranges
bins \leq seq(from = 10, to = 0, by = -1)
# simulate fossil occurrences for the first species
fossils <- sample.clade(sim, rho, tMax = 10, S = 1, adFun = dTRI,
                        bins = bins, returnTrue = FALSE, md = md)
# note we provide the peak for the triangular sampling as an argument
# here that peak is assigned in absolute geological, but
# it usually makes more sense to express this in terms
# of age (a given percentile of the age, for instance) - see below
# draw simulation with fossil occurrences as ranges
draw.sim(sim, fossils = fossils)
###
# we can also have a hat-shaped increase through the duration of a species
# with more parameters than TS and TE, but with the parameters relating to
# the relative age of each lineage
# sampling rate
rho \leq function(t) {
return(1 + 0.1*t)
}
# set seed
set.seed(1)
# simulate a group
```

```
sim < -bd.sim(n0 = 1, lambda = 0.1, mu = 0.1, tMax = 10)# age-dependence distribution, with the "mde" of the triangle
# being exactly at the last quarter of the duration of EACH lineage
dTRImod1 <- function(t, s, e, sp) {
 # note that now we don't have the "md" parameter here,
 # but it is calculated inside the function
 # check if it is a valid TRI
 if (e >= s) {
  message("There is no TRI with e \geq s")
  return(rep(NaN, times = length(t)))
 }
 # calculate md
 md \leftarrow ((s - e) / 4) + e
 # md is at the last quarter of the duration of the lineage
 # please note that the same logic can be used to sample parameters
 # internally in the function, running for instance:
 # md \le runif (n = 1, min = e, max = s)
 # check it is a valid md
 if (md < e | md > s) {
  message("There is no TRI with md outside [s, e] interval")
  return(rep(NaN, times = length(t)))
 }
 # needed to vectorize function
 id1 <- which(t >= e & t < md)
 id2 \le - which(t == md)
 id3 \leftarrow which(t>md & t \leftarrow s)
 id4 <- which( !(1:length(t) %in% c(id1,id2,id3)))
 # vectorize the function
 res<-vector()
 res[id1] <- (2 * (t[id1] - e)) / ((s - e) * (md - e))res[id2] < -2 / (s - e)res[id3] <- (2 * (s - t[id3])) / ((s - e) * (s - md))res[id4] < -0return(res)
}
# plot for a species living between 10 and 0 mya
plot(time, rev(dTRImod1(time, 10, 0, 1)),
   main = "Age-dependence distribution",
   xlab = "Species age (My)", ylab = "Density",
   xlim = c(0, 10), type = "1")# sample first two species
fossils <- sample.clade(sim = sim, rho = rho, tMax = 10, adFun = dTRImod1)
```

```
# draw simulation with fossil occurrences as time points
draw.sim(sim, fossils = fossils)
# here, we fix md at the last quarter
# of the duration of the lineage
###
# the parameters of adFun can also relate to each specific lineage,
# which is useful when using variable parameters for each species
# to keep track of those parameters after the sampling is over
# set seed
set.seed(1)
# simulate a group
sim \le bd.sim(n0 = 1, lambda = 0.1, mu = 0.1, tMax = 10)
# sampling rate
rho <-3# get the par and par1 vectors
# get mins vector
minsPar <- ifelse(is.na(sim$TE), 0, sim$TE)
# a random time inside each species' duration
par <- runif(n = length(sim$TE), min = minsPar, max = sim$TS)
# its complement to the middle of the lineage's age.
par1 <- (((sim$TS - minsPar) / 2) + minsPar) - par
# note that the interaction between these two parameters creates a
# deterministic parameter, but inside the function one of them ("par")
# is a random parameter
dTRImod2 <- function(t, s, e, sp) {
  # make sure it is a valid TRI
  if (e >= s) {
  message("There is no TRI with e \geq s")
   return(rep(NaN, times = length(t)))}
  # md depends on parameters
  md <- par[sp] + par1[sp]
  # check that md is valid
  if (md < e | md > s) {
  message("There is no TRI with md outside [s, e] interval")
  return(rep(NaN, times = length(t)))
  }
  id1 <- which(t >= e & t < md)
  id2 \le - which(t == md)
```

```
id3 <- which(t > md & t \leq s)
 id4 <- which(!(1:length(t) %in% c(id1,id2,id3)))
 res <- vector()
 res[id1] \leftarrow (2*(t[id1] - e)) / ((s - e) * (md - e))res[id2] < -2 / (s - e)res[id3] <- (2*(s - t[id3])) / ((s - e) * (s - md))res[id4] < -0return(res)
}
# plot for a species living between 10 and 0 mya
plot(time, rev(dTRImod2(time, 10, 0, 1)),
    main = "Age-dependence distribution",
    xlab = "Species age (My)", ylab = "Density",
   xlim = c(0, 10), type = "1")# simulate fossil occurrences data frame
fossils <- sample.clade(sim, rho, tMax = 10, adFun = dTRImod2, bins = bins,
                        returnTrue = FALSE)
# draw simulation with fossil occurrences as time ranges
draw.sim(sim, fossils = fossils)
###
# we can also have a mix of age-independent and age-dependent
# sampling in the same simulation
# set seed
set.seed(1)
# simulate a group
sim < -b</math>dd.sim(n<math>\theta = 1</math>, lambda = 0.1, mu = 0.1, tMax = 10)# sampling rate
rho \leq -7# define a uniform to represente age-independence
# age-dependence distribution (a uniform density distribution in age)
# in the format that the function needs
custom.uniform <- function(t, s, e, sp) {
 # make sure it is a valid uniform
 if (e >= s) {
  message("There is no uniform function with e \geq s")
  return(rep(NaN, times = length(t)))
 }
 res \le - dunif(x = t, min = e, max = s)
 return(res)
```

```
}
# PERT as above
dPERT \le function(t, s, e, sp, a = 3, b = 3, log = FALSE) {
  # check if it is a valid PERT
 if (e >= s) {
  message("There is no PERT with e \geq s")
  return(rep(NaN, times = length(t)))
  }
  # find the valid and invalid times
  id1 <- which(t \le e | t \ge s)
  id2 <- which(!(t \le e | t \ge s))
  t \leftarrow t[id2]# initialize result vector
  res <- vector()
  # if user wants a log function
  if (log) {
  # invalid times get -Inf
  res[id1] <- -Inf# valid times calculated with log
  res[id2] <- \log(((s - t) ^ 2) * ((-e + t) ^ 2) /
                 ((s - e) ^ 5 * beta(a, b)))
  }
  # otherwise
  else{
  res[id1] < -0res[id2] <- ((s - t) ^ 2) * ((-e + t) ^ 2) / ((s - e) ^ 5 * beta(a, b))
  }
  return(res)
}
# actual age-dependency defined by a mix
dPERTAndUniform <- function(t, s, e, sp) {
  return(
    ifelse(t > 5, custom.uniform(t, s, e, sp),
           dPERT(t, s, e, sp))
  )
}
# starts out uniform, then becomes PERT
# after 5my (in absolute geological time)
# plot it for an example species who lived from 10 to 0 million years ago
plot(time, rev(dPERTAndUniform(time, 10, 0, 1)),
   main = "Age-dependence distribution",
   xlab = "Species age (My)", ylab = "Density",
   xlim = c(0, 10), type = "l")
```

```
# bins for fossil ranges
bins \leq seq(from = 10, to = 0, by = -1)
# simulate fossil occurrences data frame
fossils <- sample.clade(sim, rho, tMax = 10, adFun = dPERTAndUniform,
                        bins = bins, returnTrue = FALSE)
# draw simulation with fossil occurrences as ranges
draw.sim(sim, fossils = fossils)
# note how occurrences cluster close to the speciation time of
# species 1, but not its extinction time, since around 5mya
# the PERT becomes the effective age-dependence distribution
```
sim *Details, generics, and methods for the* sim *class*

#### Description

The sim class is a frequent return and input argument for functions in paleobuddy. It contains the following four elements.

- TE Vector of extinction times, with NA as the time of extinction for extant species.
- TS Vector of speciation times, with tMax as the time of speciation for species that started the simulation.
- PAR Vector of parents. Species that started the simulation have NA, while species that were generated during the simulation have their parent's number. Species are numbered as they are born.

EXTANT Vector of logicals representing whether each species is extant.

Here we declare useful generics and methods for sim objects.

# Usage

```
is.sim(sim)
## S3 method for class 'sim'
print(x, \ldots)## S3 method for class 'sim'
head(x, \ldots)## S3 method for class 'sim'
tail(x, \ldots)## S3 method for class 'sim'
```
<span id="page-54-0"></span>temp 55

```
summary(object, ...)
## S3 method for class 'sim'
plot(x, \ldots)sim.counts(sim, t)
```
# Arguments

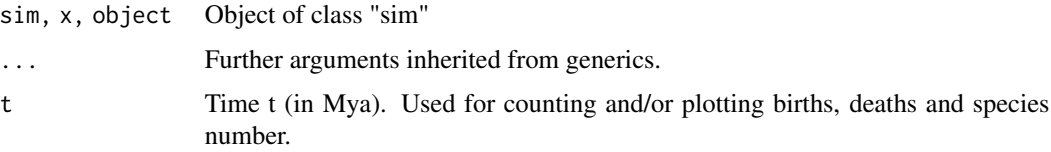

# Details

is.sim A sim object must contain 4 members (usually vectors for extinction times, speciation times, species' parents and status), and all of these must have the correct length (i.e. same as all the others) and types. We do not utilize the members' order inside sim for our tests, since they are accessed with the \$ operator and therefore the order is irrelevant.

print.sim The printing of a sim object is formatted into a more straightforward and informative sequence manner. We provide details only for the first few species, since otherwise this print could be overwhelming for simulations with 10+ species.

head.sim Selects only a number of species from the beginning of a sim object.

tail.sim Selects only a number of species from the end of a sim object.

summary.sim Quantitative details on the sim object. Prints the number of species, number of extant species, summary of durations and speciation waiting times, in case there are more than one species.

plot.sim Plots births, deaths, and diversity through time for the sim object.

sim.counts Calculates the births, deaths, and diversity for a sim at time t.

temp *Cenozoic temperature data*

# Description

Temperature data during the Cenozoic. Modified from the InfTemp data set in [RPANDA,](https://github.com/hmorlon/PANDA) originally inferred from delta O18 measurements. Inverted so lower times represent time since first measurement, to be in line with the past-to-present convention of most time-dependent functions in paleobuddy.

# Usage

data(temp)

# Format

A data frame with 17632 rows and 2 variables:

- t A numeric vector representing time since the beginning of the data frame age, approximately 67 million years ago, in million years. We set this from past to present as opposed to present to past since birth-death functions in paleobuddy consider time going in the former direction. Hence  $t = 0$  represents the time point at 67.5173 mya, while  $t = 67.5173$  represents the present.
- temperature A numeric vector representing temperature in degrees celsius corresponding to time t. Note there might be more than one temperature for each time t given the resolution of the data set.

# Source

<https://github.com/hmorlon/PANDA>

# References

Morlon H. et al (2016) RPANDA: an R package for macroevolutionary analyses on phylogenetic trees. *Methods in Ecology and Evolution* 7: 589-597.

Epstein, S. et al (1953) Revised carbonate-water isotopic temperature scale *Geol. Soc. Am. Bull.* 64: 1315-1326.

Zachos, J.C. et al (2008) An early Cenozoic perspective on greenhouse warming and carbon-cycle dynamics *Nature* 451: 279-283.

Condamine, F.L. et al (2013) Macroevolutionary perspectives to environmental change *Eco Lett.* 16: 72-85.

var.rate.div *Expected diversity for general exponential rates*

# **Description**

Calculates the expected species diversity on an interval given a (possibly time-dependent) exponential rate. Takes as the base rate  $(1)$  a constant,  $(2)$  a function of time,  $(3)$  a function of time interacting with an environmental variable, or (4) a vector of numbers describing rates as a step function. Requires information regarding the maximum simulation time, and allows for optional extra parameters to tweak the baseline rate. For more information on the creation of the final rate, see make.rate.

# Usage

```
var.rate.div(rate, t, n0 = 1, tMax = NULL, envRate = NULL, rateShifts = NULL)
```
<span id="page-55-0"></span>

# var.rate.div 57

# Arguments

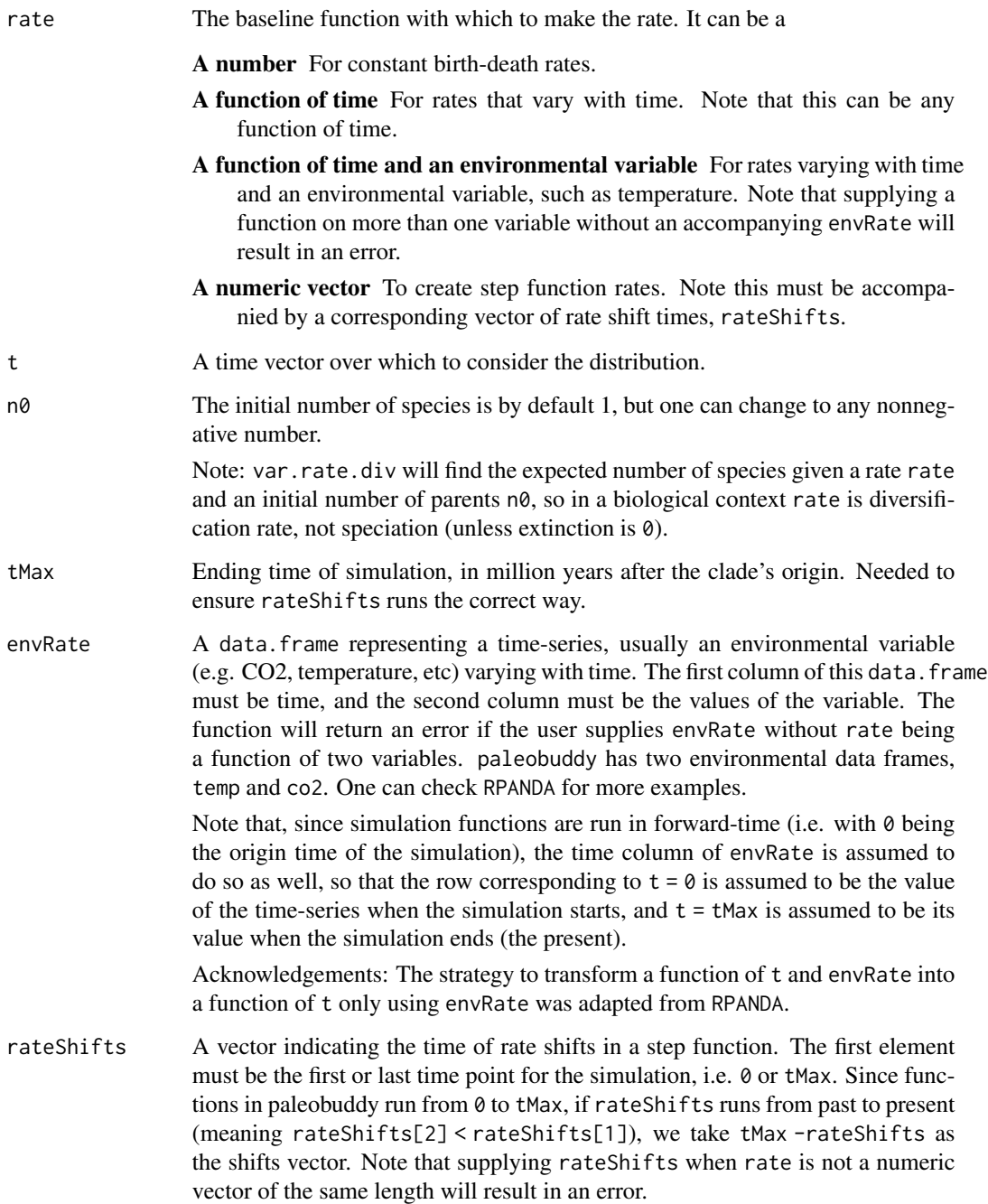

# Value

A vector of the expected number of species per time point supplied in t, which can then be used to plot vs. t.

```
# let us first create a vector of times to use in these examples
time <- seq(0, 50, 0.1)
###
# we can start simple: create a constant rate
rate <-0.1# make the rate
r <- make.rate(0.5)
# plot it
plot(time, rep(r, length(time)), ylab = "Diversification rate",
     xlab = "Time (Mya)", xlim = c(50, 0), type = 'l')# get expected diversity
div <- var.rate.div(rate, time)
# plot it
plot(time, rev(div), ylab = "Expected number of species",
     xlab = "Time (Mya)", xlim = c(50, 0), type = 'l')###
# something a bit more complex: a linear rate
rate \le function(t) {
  return(1 - 0.05*t)}
# make the rate
r <- make.rate(rate)
# plot it
plot(time, rev(r(time)), ylab = "Diversification rate",
     xlab = "Time (Mya)", xlim = c(50, 0), type = 'l')
# negative values are ok since this represents a diversification rate
# get expected diversity
div <- var.rate.div(rate, time)
# plot it
plot(time, rev(div), ylab = "Expected number of species",
     xlab = "Time (Mya)", xlim = c(50, 0), type = 'l')###
# remember: rate is the diversification rate!
# we can create speciation...
lambda \leq function(t) {
  return(0.5 - 0.01*t)}
```

```
# ...and extinction...
mu \leftarrow function(t) {
 return(0.01*t)
}
# ...and get rate as diversification
rate \le function(t) {
  return(lambda(t) - mu(t))}
# make the rate
r <- make.rate(rate)
# plot it
plot(time, rev(r(time)), ylab = "Diversification rate",
     xlab = "Time (Mya)", xlim = c(50, 0), type = 'l')# get expected diversity
div <- var.rate.div(rate, time)
# plot it
plot(time, rev(div), ylab = "Expected number of species",
     xlab = "Time (Mya)", xlim = c(50, 0), type = 'l')###
# we can use ifelse() to make a step function like this
rate \leq function(t) {
  return(ifelse(t < 2, 0.2,
         ifelse(t < 3, 0.4,
          ifelse(t < 5, -0.2, 0.5))))
}
# change time so things are faster
time <- seq(0, 10, 0.1)
# make the rate
r <- make.rate(rate)
# plot it
plot(time, rev(r(time)), ylab = "Diversification rate",
     xlab = "Time (Mya)", xlim = c(10, 0), type = 'l')# negative rates is ok since this represents a diversification rate
# get expected diversity
div <- var.rate.div(rate, time)
# plot it
plot(time, rev(div), ylab = "Expected number of species",
     xlab = "Time (Mya)", xlim = c(10, 0), type = 'l')# this method of creating a step function might be annoying, but when
# running thousands of simulations it will provide a much faster
```
# integration than when using our method of transforming

```
# a rates and a shifts vector into a function of time
###
# ...which we can do as follows
# rates vector
rateList <- c(0.2, 0.4, -0.2, 0.5)
# rate shifts vector
rateShifts \leq c(0, 2, 3, 5)# make the rate
r <- make.rate(rateList, tMax = 10, rateShifts = rateShifts)
# plot it
plot(time, rev(r(time)), ylab = "Diversification rate",
     xlab = "Time (Mya)", xlim = c(10, 0), type = 'l')
# negative rates is ok since this represents a diversification rate
# get expected diversity
div <- var.rate.div(rateList, time, tMax = 10, rateShifts = rateShifts)
# plot it
plot(time, rev(div), ylab = "Expected number of species",
     xlab = "Time (Mya)", xlim = c(10, 0), type = 'l')###
# finally let us see what we can do with environmental variables
# get the temperature data
data(temp)
# diversification
rate <- function(t, env) {
  return(0.2 + 2*exp(-0.25*env))
}
# make the rate
r <- make.rate(rate, tMax = tMax, envRate = temp)
# plot it
plot(time, rev(r(time)), ylab = "Diversification rate",
     xlab = "Time (Mya)", xlim = c(10, 0), type = 'l')# get expected diversity
div <- var.rate.div(rate, time, tMax = tMax, envRate = temp)
# plot it
plot(time, rev(div), ylab = "Expected number of species",
     xlab = "Time (Mya)", xlim = c(10, 0), type = 'l')
```
# ###

# we can also have a function that depends on both time AND temperature

```
# diversification
rate <- function(t, env) {
 return(0.02 * env - 0.01 * t)}
# make the rate
r <- make.rate(rate, tMax = tMax, envRate = temp)
# plot it
plot(time, rev(r(time)), ylab = "Diversification rate",
     xlab = "Time (Mya)", xlim = c(10, 0), type = 'l')# get expected diversity
div <- var.rate.div(rate, time, tMax = tMax, envRate = temp)
# plot it
plot(time, rev(div), ylab = "Expected number of species",
     xlab = "Time (Mya)", xlim = c(10, 0), type = 'l')###
# as mentioned above, we could also use ifelse() to construct a step
# function that is modulated by temperature
# diversification
rate <- function(t, env) {
  return(ifelse(t < 2, 0.1 + 0.01*env,
          ifelse(t < 5, 0.2 - 0.05*env,
           ifelse(t < 8, 0.1 + 0.1*env, 0.2))))
}
# make the rate
r <- make.rate(rate, tMax = tMax, envRate = temp)
# plot it
plot(time, rev(r(time)), ylab = "Diversification rate",
     xlab = "Time (Mya)", xlim = c(10, 0), type = 'l')# get expected diversity
div <- var.rate.div(rate, time, tMax = tMax, envRate = temp)
# plot it
plot(time, rev(div), ylab = "Expected number of species",
     xlab = "Time (Mya)", xlim = c(10, 0), type = 'l')# takes a bit long so we set it to not run, but the user
```
# should feel free to explore this and other scenarios

# <span id="page-61-0"></span>Index

∗ datasets co2, [15](#page-14-0) temp, [55](#page-54-0) bd.sim, [2](#page-1-0) binner, [14](#page-13-0) co2, [15](#page-14-0) draw.sim, [16](#page-15-0) find.lineages, [19](#page-18-0) head.sim *(*sim*)*, [54](#page-53-0) is.sim *(*sim*)*, [54](#page-53-0) make.phylo, [23](#page-22-0) make.rate, [28](#page-27-0) paleobuddy, [32](#page-31-0) phylo.to.sim, [35](#page-34-0) plot.sim *(*sim*)*, [54](#page-53-0) print.sim *(*sim*)*, [54](#page-53-0) rexp.var, [38](#page-37-0) sample.clade, [42](#page-41-0) sim, [54](#page-53-0) summary.sim *(*sim*)*, [54](#page-53-0) tail.sim *(*sim*)*, [54](#page-53-0) temp, [55](#page-54-0) var.rate.div, [56](#page-55-0)